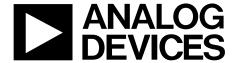

# SDP User Guide

One Technology Way • P.O. Box 9106 • Norwood, MA 02062-9106, U.S.A. • Tel: 781.329.4700 • Fax: 781.461.3113 • www.analog.com

## **SDP-H1 Controller Board**

## INTRODUCTION

This user guide describes the EVAL-SDP-CH1Z system demonstration platform-high speed (SDP-H1) controller board from Analog Devices, Inc. The SDP-H1 controller board is part of the Analog Devices system demonstration platform (SDP). The SDP consists of a series of controller boards, interposer boards, and daughter boards.

SDP controller boards provide a means of communicating with the PC from the system under evaluation. Interposer boards route signals between two connectors. Daughter boards are a collection of product evaluation boards and Circuits From The Lab<sup>™</sup> (CFTL) reference circuit boards. The SDP-H1 is used as part of the evaluation system for many Analog Devices components and reference circuits. The primary audience for this user guide is a system engineer who seeks to understand how to set up the SDP-H1 board and begin USB communications to the PC.

The SDP-H1 board is designed to be used in conjunction with various Analog Devices component evaluation boards and Circuits From The Lab reference circuits as part of a customer evaluation environment. The SDP-H1 provides USB connectivity through a USB 2.0 high speed connection to the computer allowing users to evaluate components on this platform from a PC application. The SDP-H1 has a Xilinx Spartan-6 FPGA and an ADSP-BF527 Blackfin processor. The Xilinx Spartan-6 FPGA connects to an FMC low pin count (LPC) connector. This connector provides power to the daughter board (see the Power section for more details) and LVDS and LVCMOS signal support. The Blackfin processor peripherals communication lines are available through an SDP 120-pin small footprint connectors. The Blackfin processor also provides the USB controller for the board and allows the user to configure the FPGA.

The SDP-H1 user guide provides instructions for installing the SDP-H1 hardware (EVAL-SDP-CH1Z board) and software onto your computer. The necessary installation files are provided with the evaluation daughter board package. The Getting Started section provides software and hardware installation procedures, PC system requirements, and basic board information. The Hardware Description section provides information on the EVAL-SDP-CH1Z components. The EVAL-SDP-CH1Z schematics are provided in the Schematics section.

# **TABLE OF CONTENTS**

| Introduction                  | I |
|-------------------------------|---|
| Revision History              | 2 |
| Product Overview              |   |
| Technical or Customer Support | 3 |
| Product Information           | 3 |
| Regulatory Compliance         | 3 |
| Getting Started               | 4 |
| Package Contents              | 4 |
| PC Configuration              | 4 |
| USB Installation              | 4 |

| Powering Up/Powering Down the SDP | 4  |
|-----------------------------------|----|
| Hardware Description              | 5  |
| LEDs                              | 5  |
| SDP Connector Details             | 5  |
| FMC Connector Details             | 10 |
| SMA Connectors                    | 15 |
| Power                             | 15 |
| Mechanical Specifications         | 15 |
| Schematics                        | 17 |

## **REVISION HISTORY**

4/13—Revision 0: Initial Version

## PRODUCT OVERVIEW

The SDP-H1 board features

- Xilinx Spartan-6 FPGA
- DDR2
  - Micron MT47H32M16HR-25E:G 8Mb × 16 bits × 4 Banks (512 Mb/64 MB)
- SRAM
  - ISSI IS61WV25616BLL-10BLI 256Kb × 16 bits (4 Mb/512 Kb)
- 1 × 160-pin FMC-LPC connector. (For further information, see the VITA 57 specification FMC Marketing Alliance available from VITA Technologies.)
  - Samtec ASP-134603-01
  - Up to 1,080 Mb/s LVDS
  - Single-ended LVCMOS
  - Power
- Analog Devices ADSP-BF527 Blackfin processor
  - Core performance up to 600 MHz
  - 208-ball CSP-BGA package
  - 5 Mb of internal RAM memory
- 24 MHz CLKIN oscillator
- 32 Mb flash memory
  - Numonyx M25P32
- SDRAM memory
  - Micron MT48LC16M16A2P-6A 16 Mb × 16 bits (256 Mb/32 MB)
- $1 \times 120$ -pin small foot print connectors
  - Hirose FX8-120P-SV1(91), 120-pin header
- 4 × footprints for SMA connectors
  - 1 × pair of footprints for external differential clock
  - $1 \times \text{pair of footprints for external differential trigger}$
- Blackfin processor peripherals exposed
  - SPI
  - SPORT
  - TWI/I<sup>2</sup>C
  - GPIO
  - PPI
  - Asynchronous parallel
  - Timers

For more information, go to http://www.analog.com/sdp.

## **TECHNICAL OR CUSTOMER SUPPORT**

You can reach Analog Devices customer support in the following ways:

- Visit the SDP website at http://www.analog.com/sdp
- Email processor questions to
  - processor.support@analog.com (worldwide support)
  - processor.europe@analog.com (Europe support)
  - processor.china@analog.com (China support)
- Phone questions to 1-800-ANALOGD
- Contact your Analog Devices local sales office or authorized distributor.
- Send questions by mail to Analog Devices, Inc.
   Three Technology Way
   P.O. Box 9106
   Norwood, MA 02062-9106
   USA

## PRODUCT INFORMATION

Product information can be obtained from the Analog Devices website.

## **Analog Devices Website**

The Analog Devices website, www.analog.com, provides information about a broad range of products—analog integrated circuits, amplifiers, converters, and digital signal processors.

Note that MyAnalog.com is a free feature of the Analog Devices website that allows customization of a web page to display only the latest information about products of interest to you. You can choose to receive weekly email notifications containing updates to the web pages that meet your interests, including documentation errata against all documents. MyAnalog.com provides access to books, application notes, data sheets, code examples, and more.

Visit MyAnalog.com to sign up. If you are a registered user, just log on. Your user name is your email address.

## **REGULATORY COMPLIANCE**

The EVAL-SDP-CH1Z is designed to be used solely in a laboratory environment. The board is not intended for use as a consumer end product or as a portion of a consumer end product. The board is an open system design, which does not include a shielded enclosure and therefore may cause interference to other electrical devices in close proximity. This board should not be used in or near any medical equipment or RF devices. Store unused boards in the protective shipping package.

## **GETTING STARTED**

This section provides specific information to assist you with using the SDP-H1 board as part of your evaluation system.

The following topics are covered:

- Package contents
- PC configuration
- USB installation
- Powering up/powering down the SDP

## **PACKAGE CONTENTS**

Your EVAL-SDP-CH1Z board package contains the following:

- EVAL-SDP-CH1Z board
- 1 m USB Standard-A to Mini-B cable
- 12 V 30 W wall wart

Contact the vendor where you purchased your SDP-H1 board or contact Analog Devices if anything is missing.

## **PC CONFIGURATION**

For correct operation of the SDP board, your computer must have the following minimum configuration:

- Windows® XP Service Pack 2 -32 bit, Windows Vista 32-bit/64-bit, or Windows 7 32-bit/64-bit
- USB 2.0 port

When removing the SDP-H1 board from the package, handle the board carefully to avoid the discharge of static electricity, which can damage some components.

## **USB INSTALLATION**

Perform the following tasks to safely install the SDP-H1 board onto the computer. There are two stages in the software application installation procedure. The first stage installs the application software. The second stage installs the .NET Framework 3.5 and the necessary drivers.

## Installing the Software

- 1. Run the application install provided. The first stage installs the applications GUI and the necessary support files onto the computer.
- Immediately following the application install, the .NET
  Framework 3.5 and the driver package for the SDP board is
  installed. If the .NET Framework 3.5 is already preinstalled
  on the computer in question, this stage is skipped and
  Step 2 will consist of a driver package installation only.

## Connecting the SDP-H1 Board to the PC

Attach the SDP-H1 board to a USB 2.0 port on the computer via the Standard-A to Mini-B cable provided. The SDP-H1 must be powered using the enclosed wall-wart power supply.

## **Verifying Driver Installation**

Before using the SDP-H1 board, verify the driver software has installed properly.

Open the Windows Device Manager and verify the SDP board appears under **ADI Development Tools** as shown in Figure 1.

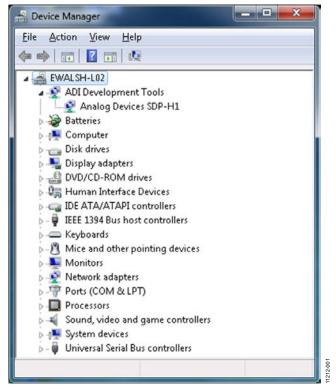

Figure 1. Device Manager

## POWERING UP/POWERING DOWN THE SDP

The following sections describe how to safely power up and power down the SDP-H1.

## Powering Up the SDP-H1 Board

- Connect the daughter board to the SDP-H1 board through either the 120-pin mating connector or the FMC connector (whichever is applicable).
- 2. Power the daughter board. (This may not be required for FMC daughter boards (mezzanine cards). See daughter board documentation for further details.)
- 3. Power the SDP-H1 board with the enclosed power supply.
- Connect the USB port on the computer to the SDP-H1 board.

## Powering Down the SDP-H1 Board

- 1. Disconnect the SDP-H1 board power supply.
- 2. Disconnect any daughter board power supplies.
- 3. Disconnect the USB port on the computer from the SDP-H1 board.
- 4. Disconnect the daughter board from the SDP-H1 board.

## HARDWARE DESCRIPTION

This section describes the hardware design of the EVAL-SDP-CH1Z board.

The following topics are covered:

- LEDs—This section describes the SDP on-board LEDs.
- Connector Details—This section details the pin assignments on the FMC connector and the 120-pin connector. The SMA connectors are also covered.
- Power—This section lists power requirements of the SDP and identifies connector power inputs and output pins.
- Mechanical specifications—This section provides dimensional information.

#### **LEDS**

There are eight LEDs located on the SDP-H1 board (see Figure 2).

## FMC PWR GD LED

This green LED indicates that the three power supplies supplying power to the FMC connector (12P0V, 3P3V, and VADJ) are turned on.

## BF POWER LED

This green LED indicates that the SDP-H1 Blackfin processor is powered. This is not an indication of USB connectivity between the SDP-H1 and the PC.

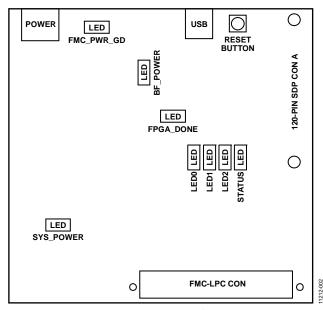

Figure 2. SDP-H1 Board LEDs

## FPGA\_DONE LED

This green LED indicates whether or not the FPGA has been configured. When it is turned off, the FPGA is unconfigured. When it is turned on, the FPGA is configured. During repeated FPGA configuring, the LED will momentarily turn off until the configuration process has completed.

## LED0, LED1, and LED2 LEDs

These red (LED0), orange (LED1), and green (LED2) LEDs are connected to the FPGA and can be used by the user for whatever purpose they see fit.

## STATUS LED

The orange status LED is an LED used as a diagnostic tool for evaluation application developers. When there are two or more identical SDP controller board and daughter board combinations connected to the PC simultaneously, the status LED flashes during the connect routine to help the user identify which board they will communicate with.

## SYS\_POWER LED

This green LED indicates that the power supplies supplying power to the FPGA, DDR2, SRAM, and Blackfin are turned on.

## **SDP CONNECTOR DETAILS**

The SDP-H1 board has a 120-pin SDP connector and a low pin count (LPC) female FMC connector.

This section describes the SDP connector. The FMC-LPC connector is described in the FMC Connector Details section.

The peripherals exposed on the 120-pin SDP connector (a Hirose FX8-120P-SV1(91) 120-pin header connector) are:

- SPI
- SPORT
- I<sup>2</sup>C/TWI
- GPIO
- Asynchronous parallel
- PPI
- UART
- Timers

In addition, included on the connector specification are input and output power pins, ground pins, and pins reserved for future use. For further details on the peripheral interfaces, including timing diagrams, see the *ADSP-BF52x Blackfin Processor Hardware Reference*.

## **Connector Pin Assignments**

The connector pin assignments for the SDP connector has been defined independently of the any internal pin sharing that occurs on the Blackfin processor. This pin assignment is identical to that found on the SDP-B (EVAL-SDP-CB1Z) and the SDP-S (EVAL-SDP-CS1Z) boards. Table 1 lists the connector pins and identifies the functionality assigned to each connector pin.

Table 1. 120-Pin SDP Connector Pin Assignments

| Pin No. | Pin Name        | Description                                                                                                    |  |  |  |  |
|---------|-----------------|----------------------------------------------------------------------------------------------------|--|--|--|--|
| 1       | VIN             | Power to SDP Board. Requires 300 mA at 5 V.                                                                                                    |  |  |  |  |
| 2       | NC              | No Connect. Leave this pin unconnected. Do not ground.                                                                                         |  |  |  |  |
| 3       | GND             | Connect to ground plane of board.                                                                                                    |  |  |  |  |
| 4       | GND             | Connect to ground plane of board.                                                                                                    |  |  |  |  |
| 5       | USB_VBUS        | Connected directly to the USB +5 V supply.                                                                                                    |  |  |  |  |
| 6       | GND             | Connect to ground plane of board.                                                                                                    |  |  |  |  |
| 7       | PAR_D23         | rallel Data Bus Bit 23. (No connect.) <sup>1</sup>                                                                                             |  |  |  |  |
| 8       | PAR_D21         | allel Data Bus Bit 21. (No connect.) <sup>1</sup>                                                                                              |  |  |  |  |
| 9       | PAR_D19         | rallel Data Bus Bit 19. (No connect.) <sup>1</sup>                                                                                             |  |  |  |  |
| 10      | PAR_D17         | Parallel Data Bus Bit 17. (No connect.) <sup>1</sup>                                                                                           |  |  |  |  |
| 11      | GND             | Connect to ground plane of board.                                                                                                    |  |  |  |  |
| 12      | PAR_D14         | Parallel Data Bus Bit 14.                                                                                                    |  |  |  |  |
| 13      | PAR_D13         | Parallel Data Bus Bit 13.                                                                                                    |  |  |  |  |
| 14      | PAR_D11         | Parallel Data Bus Bit 11.                                                                                                    |  |  |  |  |
| 15      | PAR_D9          | Parallel Data Bus Bit 9.                                                                                                    |  |  |  |  |
| 16      | PAR_D7          | Parallel Data Bus Bit 7.                                                                                                    |  |  |  |  |
| 17      | GND             | Connect to ground plane of board.                                                                                                    |  |  |  |  |
| 18      | PAR_D5          | Parallel Data Bus Bit 5.                                                                                                    |  |  |  |  |
| 19      | PAR_D3          | Parallel Data Bus Bit 3.                                                                                                    |  |  |  |  |
| 20      | PAR_D1          | Parallel Data Bus Bit 1.                                                                                                    |  |  |  |  |
| 21      | PAR_RD          | Asynchronous Parallel Read Strobe.                                                                                                    |  |  |  |  |
| 22      | PAR_CS          | Asynchronous Parallel Chip Select.                                                                                                    |  |  |  |  |
|         |                 |                                                                                                    |  |  |  |  |
| 23      | GND             | Connect to ground plane of board.                                                                                                    |  |  |  |  |
| 24      | PAR_A3          | Parallel Address Bus Bit 3.                                                                                                    |  |  |  |  |
| 25      | PAR_A1          | Parallel Address Bus Bit 1.                                                                                                    |  |  |  |  |
| 26      | PAR_FS3         | Synchronous (PPI) Parallel Frame Sync 3.                                                                                                    |  |  |  |  |
| 27      | PAR_FS1         | ynchronous (PPI) Parallel Frame Sync 1.                                                                                                    |  |  |  |  |
| 28      | GND             | Connect to ground plane of board.                                                                                                    |  |  |  |  |
| 29      | SPORTO_TDV      | SPORT 0 Transmit Data Valid. (No connect.) <sup>1</sup>                                                                                        |  |  |  |  |
| 30      | SPORT1_TDV      | SPORT 1 Transmit Data Valid. (No connect.) <sup>1</sup>                                                                                        |  |  |  |  |
| 31      | SPORT_DR1       | SPORT Data Receive 1. Secondary SPORT data into processor.                                                                                     |  |  |  |  |
| 32      | SPORT_DT1       | SPORT Data Transmit 1. Secondary SPORT data from processor.                                                                                    |  |  |  |  |
| 33      | SPI_D2          | SPI 0 Data 2. (No connect.) <sup>1</sup>                                                                                                    |  |  |  |  |
| 34      | SPI_D3          | SPI 0 Data 3. (No connect.) <sup>1</sup>                                                                                                    |  |  |  |  |
| 35      | SPORT_INT       | SPORT Interrupt. Used to trigger a non-periodic SPORT event.                                                                                   |  |  |  |  |
| 36      | GND             | Connect to ground plane of board.                                                                                                    |  |  |  |  |
| 37      | SPI_SEL_B       | SPI Chip Select B. Use this to control a second device on the SPI bus.                                                                         |  |  |  |  |
| 38      | SPI_SEL_C       | SPI Chip Select C. Use this for a third device on the SPI bus.                                                                                 |  |  |  |  |
| 39      | SPI_SEL1/SPI_SS | SPI Chip Select 1. Used to connect to SPI boot flash, if required. Also used as chip select when Blackfin processor is operating as SPI slave. |  |  |  |  |
| 40      | GND             | Connect to ground plane of board.                                                                                                    |  |  |  |  |
| 41      | SDA_1           | I <sup>2</sup> C Data 1.                                                                                                    |  |  |  |  |
| 42      | SCL_1           | I <sup>2</sup> C Data 1.                                                                                                    |  |  |  |  |
| 43      | GPIO0           | General-Purpose Input/Output.                                                                                                    |  |  |  |  |
| 44      | GPIO2           | General-Purpose Input/Output.                                                                                                    |  |  |  |  |
| 45      | GPIO4           | General-Purpose Input/Output.                                                                                                    |  |  |  |  |
| 46      | GND             | Connect to ground plane of board.                                                                                                    |  |  |  |  |
| 47      | GPIO6           | General-Purpose Input/Output.                                                                                                    |  |  |  |  |
| 48      | TMR_A           | Timer A Flag Pin. Use as first timer, if required.                                                                                             |  |  |  |  |
| 49      | TMR_C           | Timer C Flag Pin. (No connect.) <sup>1</sup>                                                                                                   |  |  |  |  |
| 50      | NC              | No Connect. Leave this pin unconnected. Do not ground.                                                                                         |  |  |  |  |
| 51      | NC              | No Connect. Leave this pin unconnected. Do not ground.                                                                                         |  |  |  |  |

| 52GNDConnect to ground plane of board.53NCNo Connect. Leave this pin unconnected. Do not ground.54NCNo Connect. Leave this pin unconnected. Do not ground.55NCNo Connect. Leave this pin unconnected. Do not ground.56EEPROM_A0EEPROM A0. Connect to A0 address line of the EEPROM.57RESET_OUTActive low reset signal from processor board.58GNDConnect to ground plane of board.59UART_RXUART Receive Data.60RESET_INActive low pin to reset controller board.61BMODE1Boot Mode 1. Pull up with 10 kΩ resistor to set SDP to boot from SPI Flash. En.62UART_TXUART Transmit Data.63GNDConnect to ground plane of board.64SLEEPActive low sleep from processor board.65WAKEExternal wake up to processor board. | abled on Connector A only.    |  |  |  |
|----------------------------------------------------------------------------------------------------|-------------------------------|--|--|--|
| <ul> <li>NC</li> <li>NC Connect. Leave this pin unconnected. Do not ground.</li> <li>NC No Connect. Leave this pin unconnected. Do not ground.</li> <li>EEPROM_A0 EEPROM A0. Connect to A0 address line of the EEPROM.</li> <li>RESET_OUT Active low reset signal from processor board.</li> <li>GND Connect to ground plane of board.</li> <li>UART_RX UART Receive Data.</li> <li>RESET_IN Active low pin to reset controller board.</li> <li>BMODE1 Boot Mode 1. Pull up with 10 kΩ resistor to set SDP to boot from SPI Flash. End</li> <li>UART_TX UART Transmit Data.</li> <li>GND Connect to ground plane of board.</li> <li>SLEEP Active low sleep from processor board.</li> </ul>                     | abled on Connector A only.    |  |  |  |
| <ul> <li>NC No Connect. Leave this pin unconnected. Do not ground.</li> <li>EEPROM_A0 EEPROM A0. Connect to A0 address line of the EEPROM.</li> <li>RESET_OUT Active low reset signal from processor board.</li> <li>GND Connect to ground plane of board.</li> <li>UART_RX UART Receive Data.</li> <li>RESET_IN Active low pin to reset controller board.</li> <li>BMODE1 Boot Mode 1. Pull up with 10 kΩ resistor to set SDP to boot from SPI Flash. English</li> <li>UART_TX UART Transmit Data.</li> <li>GND Connect to ground plane of board.</li> <li>SLEEP Active low sleep from processor board.</li> </ul>                                                                                             | abled on Connector A only.    |  |  |  |
| 56EEPROM_A0EEPROM A0. Connect to A0 address line of the EEPROM.57RESET_OUTActive low reset signal from processor board.58GNDConnect to ground plane of board.59UART_RXUART Receive Data.60RESET_INActive low pin to reset controller board.61BMODE1Boot Mode 1. Pull up with 10 kΩ resistor to set SDP to boot from SPI Flash. En.62UART_TXUART Transmit Data.63GNDConnect to ground plane of board.64SLEEPActive low sleep from processor board.                                                                                                    | abled on Connector A only.    |  |  |  |
| 57RESET_OUTActive low reset signal from processor board.58GNDConnect to ground plane of board.59UART_RXUART Receive Data.60RESET_INActive low pin to reset controller board.61BMODE1Boot Mode 1. Pull up with 10 kΩ resistor to set SDP to boot from SPI Flash. En.62UART_TXUART Transmit Data.63GNDConnect to ground plane of board.64SLEEPActive low sleep from processor board.                                                                                                    | abled on Connector A only.    |  |  |  |
| <ul> <li>GND Connect to ground plane of board.</li> <li>UART_RX UART Receive Data.</li> <li>RESET_IN Active low pin to reset controller board.</li> <li>BMODE1 Boot Mode 1. Pull up with 10 kΩ resistor to set SDP to boot from SPI Flash. End UART_TX UART Transmit Data.</li> <li>GND Connect to ground plane of board.</li> <li>SLEEP Active low sleep from processor board.</li> </ul>                                                                                                    | abled on Connector A only.    |  |  |  |
| <ul> <li>GND Connect to ground plane of board.</li> <li>UART_RX UART Receive Data.</li> <li>RESET_IN Active low pin to reset controller board.</li> <li>BMODE1 Boot Mode 1. Pull up with 10 kΩ resistor to set SDP to boot from SPI Flash. End UART_TX UART Transmit Data.</li> <li>GND Connect to ground plane of board.</li> <li>SLEEP Active low sleep from processor board.</li> </ul>                                                                                                    | abled on Connector A only.    |  |  |  |
| <ul> <li>UART_RX         RESET_IN         Active low pin to reset controller board.         BMODE1         Boot Mode 1. Pull up with 10 kΩ resistor to set SDP to boot from SPI Flash. End         UART_TX         UART Transmit Data.         GND         Connect to ground plane of board.         SLEEP         Active low sleep from processor board.</li> </ul>                                                                                                    | abled on Connector A only.    |  |  |  |
| 60RESET_INActive low pin to reset controller board.61BMODE1Boot Mode 1. Pull up with 10 kΩ resistor to set SDP to boot from SPI Flash. End62UART_TXUART Transmit Data.63GNDConnect to ground plane of board.64SLEEPActive low sleep from processor board.                                                                                                    | abled on Connector A only.    |  |  |  |
| <ul> <li>BMODE1 Boot Mode 1. Pull up with 10 kΩ resistor to set SDP to boot from SPI Flash. End</li> <li>UART_TX UART Transmit Data.</li> <li>GND Connect to ground plane of board.</li> <li>SLEEP Active low sleep from processor board.</li> </ul>                                                                                                    | abled on Connector A only.    |  |  |  |
| 62 UART_TX UART Transmit Data. 63 GND Connect to ground plane of board. 64 SLEEP Active low sleep from processor board.                                                                                                    |                               |  |  |  |
| 63 GND Connect to ground plane of board. 64 SLEEP Active low sleep from processor board.                                                                                                    |                               |  |  |  |
| 64 SLEEP Active low sleep from processor board.                                                                                                    |                               |  |  |  |
|                                                                                                    |                               |  |  |  |
|                                                                                                    |                               |  |  |  |
| 66 NC No Connect. Leave this pin unconnected. Do not ground.                                                                                                    |                               |  |  |  |
| 67 NC No Connect. Leave this pin unconnected. Do not ground.                                                                                                    |                               |  |  |  |
| 68 NC No Connect. Leave this pin unconnected. Do not ground.                                                                                                    |                               |  |  |  |
| 69 GND Connect to ground plane of board.                                                                                                    |                               |  |  |  |
| 70 NC No Connect. Leave this pin unconnected. Do not ground.                                                                                                    |                               |  |  |  |
| · · · · · · · · · · · · · · · · · · ·                                                                                                    |                               |  |  |  |
|                                                                                                    |                               |  |  |  |
|                                                                                                    |                               |  |  |  |
| 73 TMR_B Timer B Flag Pin. Use as second timer, if required.                                                                                                    |                               |  |  |  |
| 74 GPIO7 General-Purpose Input/Output.                                                                                                    |                               |  |  |  |
| 75 GND Connect to ground plane of board.                                                                                                    |                               |  |  |  |
| 76 GPIO5 General-Purpose Input/Output.                                                                                                    |                               |  |  |  |
|                                                                                                    | General-Purpose Input/Output. |  |  |  |
| 78 GPIO1 General-Purpose Input/Output.                                                                                                    |                               |  |  |  |
| 79 SCL_0 I <sup>2</sup> C Clock 0. Daughter board EEPROM must be connected to this bus.                                                                                                    |                               |  |  |  |
| 80 SDA_0 I <sup>2</sup> C Data 0. Daughter board EEPROM must be connected to this bus.                                                                                                    |                               |  |  |  |
| 81 GND Connect to ground plane of board.                                                                                                    |                               |  |  |  |
| 82 SPI_CLK SPI Clock.                                                                                                    |                               |  |  |  |
| 83 SPI_MISO SPI Master In, Slave Out Data.                                                                                                    |                               |  |  |  |
| 84 SPI_MOSI SPI Master Out, Slave In Data.                                                                                                    |                               |  |  |  |
| 85 SPI_SEL_A SPI Chip Select A. Use this to control the first device on the SPI bus.                                                                                                    |                               |  |  |  |
| 86 GND Connect to ground plane of board.                                                                                                    |                               |  |  |  |
| 87 SPORT_TSCLK SPORT Transmit Clock.                                                                                                    |                               |  |  |  |
| 88 SPORT_DTO SPORT Data Transmit 0. Primary SPORT data from processor.                                                                                                    |                               |  |  |  |
| 89 SPORT_TFS SPORT Transmit Frame Sync.                                                                                                    |                               |  |  |  |
| 90 SPORT_RFS SPORT Receive Frame Sync.                                                                                                    |                               |  |  |  |
| 91 SPORT_DR0 SPORT Data Receive 0. Primary SPORT data into processor.                                                                                                    |                               |  |  |  |
| 92 SPORT_RSCLK SPORT Receive Clock.                                                                                                    |                               |  |  |  |
| 93 GND Connect to ground plane of board.                                                                                                    |                               |  |  |  |
| 94 PAR_CLK Clock for Synchronous Parallel Interface (PPI).                                                                                                    |                               |  |  |  |
| 95 PAR_FS2 Synchronous (PPI) Parallel Frame Sync 2.                                                                                                    |                               |  |  |  |
| 96 PAR_A0 Parallel Address Bus Bit 0.                                                                                                    |                               |  |  |  |
| 97 PAR_A2 Parallel Address Bus Bit 2.                                                                                                    |                               |  |  |  |
| 98 GND Connect to ground plane of board.                                                                                                    |                               |  |  |  |
| 99 PAR_INT Parallel Interrupt. Used to trigger a nonperiodic parallel event.                                                                                                    |                               |  |  |  |
| 100 PAR_WR Asynchronous Parallel Write Strobe.                                                                                                    |                               |  |  |  |
| 101 PAR_D0 Parallel Data Bus Bit 0.                                                                                                    |                               |  |  |  |
| 102 PAR_D2 Parallel Data Bus Bit 2.                                                                                                    |                               |  |  |  |
| 103 PAR_D4 Parallel Data Bus Bit 4.                                                                                                    |                               |  |  |  |
| 104 GND Connect to ground plane of board.                                                                                                    |                               |  |  |  |

| Pin No. | Pin Name   | Description                                                                           |
|---------|------------|---------------------------------------------------------------------------------------|
| 105     | PAR_D6     | Parallel Data Bus Bit 6.                                                              |
| 106     | PAR_D8     | Parallel Data Bus Bit 8.                                                              |
| 107     | PAR_D10    | Parallel Data Bus Bit 10.                                                             |
| 108     | PAR_D12    | Parallel Data Bus Bit 12.                                                             |
| 109     | GND        | Connect to ground plane of board.                                                     |
| 110     | PAR_D15    | Parallel Data Bus Bit 15.                                                             |
| 111     | PAR_D16    | Parallel Data Bus Bit 16. (No connect.) <sup>1</sup>                                  |
| 112     | PAR_D18    | Parallel Data Bus Bit 18. (No connect.) <sup>1</sup>                                  |
| 113     | PAR_D20    | Parallel Data Bus Bit 20. (No connect.) <sup>1</sup>                                  |
| 114     | PAR_D22    | Parallel Data Bus Bit 22. (No connect.) <sup>1</sup>                                  |
| 115     | GND        | Connect to ground plane of board.                                                     |
| 116     | VIO(+3.3V) | +3.3 V Output. 20 mA maximum current available to power IO voltage on daughter board. |
| 117     | GND        | Connect to ground plane of board.                                                     |
| 118     | GND        | Connect to ground plane of board.                                                     |
| 119     | NC         | No Connect. Leave this pin unconnected. Do not ground.                                |
| 120     | NC         | No Connect. Leave this pin unconnected. Do not ground.                                |

 $<sup>^{\</sup>rm 1}\,\mbox{Functionality}$  not implemented on the SDP board.

Each interface provided by the SDP-H1 is available on unique pins of the SDP-H1 120-pin connector. The connector pin numbering scheme is outlined in Figure 3.

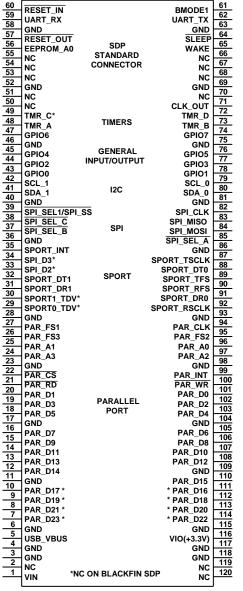

Figure 3. 120-Pin SDP Connector Outline

## **FMC CONNECTOR DETAILS**

This section describes the FMC-LPC connector pin assignments. For further information, see the VITA 57 specification.

**Table 2. FMC-LPC Connector Pin Assignments** 

| GND   Ground.                                                                                                    | Pin No. | Pin Name  | Description                                                                                 |  |  |  |
|----------------------------------------------------------------------------------------------------|---------|-----------|---------------------------------------------------------------------------------------------|--|--|--|
| C2     DPD, CZM, N     No connect.       C3     DPD, CZM, N     No connect.       C4     GND     Ground.       C5     GND     Ground.       C6     DPD, M2C_N     No connect.       C7     DPD, M2C_N     No connect.       C8     GND     Ground.       C9     GND     Ground.       C10     LA06, P     User-defined signals connected to FPGA Bank 2.¹       C12     GND     Ground.       C13     GND     Ground.       C14     LA10, P     User-defined signals connected to FPGA Bank 2.¹       C15     LA10, N     User-defined signals connected to FPGA Bank 2.¹       C16     GND     Ground.       C17     GND     Ground.       C18     LA14, P     User-defined signals connected to FPGA Bank 2.¹       C19     LA14, N     User-defined signals connected to FPGA Bank 2.¹       C20     GND     Ground.       C21     GND     Ground.       C22     LA18, N_CC     User-defined signals connected to FPGA Bank 2.¹       C23     LA18, N_CC     User-defined signals connected to FPGA Bank 2.¹       C24     GND     Ground.       C35     GND     Ground.       C36     LA27, P     User-defined signals connecte                                                                                                    |         |           |                                                                                             |  |  |  |
| G3         DPQ_C2M_N         No connect.           C4         GND         Ground.           C5         GND         Ground.           C6         DPO_M2C_P         No connect.           C7         DPQ_M2C_N         No connect.           C8         GND         Ground.           C9         GND         Ground.           C10         LA06_N         User-defined signals connected to FPGA Bank 2.¹           C11         LA06_N         User-defined signals connected to FPGA Bank 2.¹           C12         GND         Ground.           C13         GND         Ground.           C14         LA10_P         User-defined signals connected to FPGA Bank 2.¹           C16         GND         Ground.           C17         GND         Ground.           C18         LA14_P         User-defined signals connected to FPGA Bank 2.¹           C19         LA14_N         User-defined signals connected to FPGA Bank 2.¹           C21         GND         Ground.           C22         LA18_P_CC         User-defined signals connected to FPGA Bank 2.¹           C23         LA18_N_C         User-defined signals connected to FPGA Bank 2.¹           C24         GND         Ground.                                                                                                    |         |           |                                                                                             |  |  |  |
| GND Ground. GS GND Ground. GS GND Ground. GS GND Ground. No connect. GS GND GOND GS GND GROUND. GS GND GROUND. GS GND GROUND. GS GND GROUND. GS GND GROUND. GS GND GS GND GROUND. GS GND GS GND |         |           |                                                                                             |  |  |  |
| GND GND Ground.  GND GND GND GND GND GND GND GND GND GND                                                                                                    |         |           |                                                                                             |  |  |  |
| G6 DPO_MZC_P No connect. C7 DPO_MZC_N No connect. C8 GND GND Ground. G9 GND Ground. G10 LAG6_P User-defined signals connected to FPGA Bank 2.¹ C11 LAG6_N User-defined signals connected to FPGA Bank 2.¹ C12 GND Ground. C13 GND Ground. C14 LA10_P User-defined signals connected to FPGA Bank 2.¹ C15 LA10_N User-defined signals connected to FPGA Bank 2.¹ C16 GND Ground. C17 GND Ground. C18 LA14_P User-defined signals connected to FPGA Bank 2.¹ C19 LA14_N User-defined signals connected to FPGA Bank 2.¹ C19 LA14_N User-defined signals connected to FPGA Bank 2.¹ C19 LA14_N User-defined signals connected to FPGA Bank 2.¹ C10 GND Ground. C21 GND Ground. C22 LA18_P_CC User-defined signals connected to FPGA Bank 2.¹ C23 LA18_N_CC User-defined signals connected to FPGA Bank 2.¹ C24 GND Ground. C25 GND Ground. C26 LA27_P User-defined signals connected to FPGA Bank 2.¹ C27 LA27_N User-defined signals connected to FPGA Bank 2.¹ C28 GND Ground. C30 GND Ground. C30 GND Ground. C31 SDA Ground. C32 GND Ground. C33 GND Ground. C34 GND Ground. C35 GND Ground. C36 GND Ground. C37 I2POV 12 Cdata line for reading FMC EEPROM. C38 GND Ground. C39 SCL PC clock line for reading FMC EEPROM. C30 GND Ground. C31 SDA PC data line for reading FMC EEPROM. C32 GND Ground. C33 GND Ground. C34 GAO PC geographical address 0. Must be connected to Address Pin A1 of FMC EEPROM. C36 GND Ground. C37 12POV 12 V (1 A) power supply to daughter board. C38 GND Ground. C39 SP3V 3.3 V(3 A) power supply to daughter board. C60 GND Ground. C70 GND Ground. C70 GND Ground.                                                                                                    |         |           |                                                                                             |  |  |  |
| C7     DPO, M2C, N     No connect.       C8     GND     Ground.       C10     LA06, P     User-defined signals connected to FPGA Bank 2.1       C11     LA06, N     User-defined signals connected to FPGA Bank 2.1       C12     GND     Ground.       C13     GND     Ground.       C14     LA10, N     User-defined signals connected to FPGA Bank 2.1       C15     LA10, N     User-defined signals connected to FPGA Bank 2.1       C17     GND     Ground.       C18     LA14, P     User-defined signals connected to FPGA Bank 2.1       C19     LA14, P     User-defined signals connected to FPGA Bank 2.1       C20     GND     Ground.       C21     GND     Ground.       C22     LA18, P.CC     User-defined signals connected to FPGA Bank 2.1       C23     LA18, P.C     User-defined signals connected to FPGA Bank 2.1       C24     GND     Ground.       C25     GND     Ground.       C26     LA27, P     User-defined signals connected to FPGA Bank 2.1       C27     LA27, N     User-defined signals connected to FPGA Bank 2.1       C28     GND     Ground.       C30     SCL     PC clock line for reading FMC EEPROM.       C31     SDA     PC clock line for reading FMC EEPROM. <td></td> <td></td> <td colspan="4"></td>                                                                                                    |         |           |                                                                                             |  |  |  |
| GND Ground. GND Ground. GND Ground. GND Ground. C10 LA06_P User-defined signals connected to FPGA Bank 2.¹ C11 LA06_N User-defined signals connected to FPGA Bank 2.¹ C12 GND Ground. C13 GND Ground. C14 LA10_P User-defined signals connected to FPGA Bank 2.¹ C15 LA10_N User-defined signals connected to FPGA Bank 2.¹ C16 GND Ground. C17 GND Ground. C18 LA14_P User-defined signals connected to FPGA Bank 2.¹ C19 LA14_N User-defined signals connected to FPGA Bank 2.¹ C19 LA14_N User-defined signals connected to FPGA Bank 2.¹ C10 GND Ground. C11 GND Ground. C12 GND Ground. C13 GND Ground. C14 GND Ground. C15 LA18_N_CC User-defined signals connected to FPGA Bank 2.¹ C16 GND Ground. C17 GND Ground. C18 LA14_P User-defined signals connected to FPGA Bank 2.¹ C19 GND Ground. C20 LA18_N_CC User-defined signals connected to FPGA Bank 2.¹ C21 GND Ground. C22 LA18_P_CC User-defined signals connected to FPGA Bank 2.¹ C23 LA18_N_CC User-defined signals connected to FPGA Bank 2.¹ C26 LA27_P User-defined signals connected to FPGA Bank 2.¹ C27 LA27_N User-defined signals connected to FPGA Bank 2.¹ C28 GND Ground. C30 SCL PC clock line for reading FMC EEPROM. C31 SDA PC data line for reading FMC EEPROM. C32 GND Ground. C33 GND Ground. C34 GA0 PC geographical address 0. Must be connected to Address Pin A1 of FMC EEPROM. C35 12POV 12 V 1 A) power supply to daughter board. C36 GND Ground. C37 12POV 12 V 1 A) power supply to daughter board. C38 GND Ground. C39 GND Ground. C30 GND Ground. C31 SDA PC C2M Active high signal indicating 12POV, 3P3V, and VADJ power supplies are turned on. CND GND Ground. CND Gnound. CND Ground. CND Ground. CND GROUND. CND GROUND. CND GROUND. CND GROUND. CND GROUND. CN |         |           |                                                                                             |  |  |  |
| GND Ground. User-defined signals connected to FPGA Bank 2.¹ C11 LA06_N User-defined signals connected to FPGA Bank 2.¹ C12 GND Ground. C13 GND Ground. C14 LA10_P User-defined signals connected to FPGA Bank 2.¹ C15 LA10_N User-defined signals connected to FPGA Bank 2.¹ C16 GND Ground. C17 GND Ground. C18 LA14_P User-defined signals connected to FPGA Bank 2.¹ C19 LA14_N User-defined signals connected to FPGA Bank 2.¹ C19 LA14_N User-defined signals connected to FPGA Bank 2.¹ C10 GND Ground. C10 GND Ground. C21 GND Ground. C22 LA18_P_CC User-defined signals connected to FPGA Bank 2.¹ C23 LA18_P_CC User-defined signals connected to FPGA Bank 2.¹ C24 GND Ground. C25 GND Ground. C26 LA27_P User-defined signals connected to FPGA Bank 2.¹ C27 LA27_N User-defined signals connected to FPGA Bank 2.¹ C28 GND Ground. C29 GND Ground. C30 SCL PC clock line for reading FMC EEPROM. C31 SDA PC data line for reading FMC EEPROM. C32 GND Ground. C33 GND Ground. C34 GA0 Ground. C35 GND Ground. C36 GND Ground. C37 12POV 12Y (1 A) power supply to daughter board. C38 GND Ground. C39 3P3V 3.3 V (3 A) power supply to daughter board. C39 GND Ground. C39 GND Ground. C30 GND Ground. C31 SDA PC data line for reading FMC EEPROM. C32 GND Ground. C33 GND Ground. C34 GA0 GND Ground. C35 GND Ground. C36 GND Ground. C37 12POV 12Y (1 A) power supply to daughter board. C39 3P3V 3.3 V (3 A) power supply to daughter board. C39 GND Ground. C60 GND Ground. C70 GND Ground. C71 A power supply to daughter board. C72 GND Ground. C73 GND Ground. C74 GND Ground. C75 GND Ground. C76 GND Ground. C77 C28 GND Ground. C78 GND Ground. C79 GND Ground. C79 GND Ground. C70 GND Ground. C70 GND Ground. C70 GND Ground. C71 A power supply to daughter board. C71 GND Ground. C72 GND Ground. C73 CATC A power supply to daughter board. C74 GND Ground. C75 GND Ground. C76 GND Ground. C77 GND Ground. C78 GND Ground. C79 GND Ground. C79 GND Ground. C70 GND Ground. C70 GND Ground. C70 GND Ground. C70 GND Ground. C71 A power supply to daughter board. C71 GND Ground. C71 A power sup |         |           |                                                                                             |  |  |  |
| C10 LA06_P User-defined signals connected to FPGA Bank 2.¹ C11 LA06_N User-defined signals connected to FPGA Bank 2.¹ C12 GND Ground. C13 GND Ground. C14 LA10_P User-defined signals connected to FPGA Bank 2.¹ C15 LA10_N User-defined signals connected to FPGA Bank 2.¹ C16 GND Ground. C17 GND Ground. C18 LA14_P User-defined signals connected to FPGA Bank 2.¹ C19 LA14_N User-defined signals connected to FPGA Bank 2.¹ C19 LA14_N User-defined signals connected to FPGA Bank 2.¹ C19 LA14_N User-defined signals connected to FPGA Bank 2.¹ C20 GND Ground. C21 GND Ground. C22 LA18_P_CC User-defined signals connected to FPGA Bank 2.¹ C23 LA18_N_CC User-defined signals connected to FPGA Bank 2.¹ C24 GND Ground. C25 GND Ground. C26 LA27_P User-defined signals connected to FPGA Bank 2.¹ C27 LA27_N User-defined signals connected to FPGA Bank 2.¹ C28 GND Ground. C30 SCL PC connected to FPGA Bank 2.¹ C31 SDA Ground. C32 GND Ground. C33 SCL PC coke kine for reading FMC EEPROM. C34 GND Ground. C35 GND Ground. C36 GND Ground. C37 12POV 12 V (1 A) power supply to daughter board. C37 12POV 12 V (1 A) power supply to daughter board. C39 GND Ground. C30 GND Ground. C31 SDA GC CAM Active high signal indicating 12POV, 3P3V, and VADJ power supplies are turned on. C39 GND Ground. C30 GND Ground. C31 SDA GND Ground. C32 GND Ground. C33 GND Ground. C34 GND Ground. C35 12POV 12 V (1 A) power supply to daughter board. C36 GND Ground. C37 12POV 12 V (1 A) power supply to daughter board. C38 GND Ground. C39 GND Ground. C40 GND Ground. C51 GND Ground. C61 GND Ground. C62 GND Ground. C63 GND Ground. C64 GND Ground. C65 GND Ground. C67 GND Ground. C77 GND GND Ground. C78 GND Ground. C79 GND Ground. C79 GND Ground. C79 GND Ground. C79 GND Ground. C79 GND Ground. C79 GND Ground. C79 GND Ground. C79 GND Ground. C79 GND GND GND GND GND GND GND GND GND GND                                                                                                    |         |           |                                                                                             |  |  |  |
| C11     LA06_N     User-defined signals connected to FPGA Bank 2.¹       C12     GND     Ground.       C14     LA10_P     User-defined signals connected to FPGA Bank 2.¹       C15     LA10_N     User-defined signals connected to FPGA Bank 2.¹       C16     GND     Ground.       C17     GND     Ground.       C18     LA14_P     User-defined signals connected to FPGA Bank 2.¹       C20     GND     Ground.       C21     GND     Ground.       C22     LA18_P_CC     User-defined signals connected to FPGA Bank 2.¹       C23     LA18_N_CC     User-defined signals connected to FPGA Bank 2.¹       C24     GND     Ground.       C25     GND     Ground.       C26     LA27_P     User-defined signals connected to FPGA Bank 2.¹       C27     LA27_N     User-defined signals connected to FPGA Bank 2.¹       C28     GND     Ground.       C29     GND     Ground.       C30     SCL     PC Clock line for reading FMC EEPROM.       C31     SDA     PC data line for reading FMC EEPROM.       C32     GND     Ground.       C33     GND     Ground.       C34     GAO     PC geographical address 0. Must be connected to Address Pin A1 of FMC EEPROM.       C35                                                                                                    |         |           |                                                                                             |  |  |  |
| GND Ground. GND Ground. C14 LA10_P User-defined signals connected to FPGA Bank 2.¹ C15 LA10_N User-defined signals connected to FPGA Bank 2.¹ C16 GND Ground. C17 GND Ground. C18 LA14_P User-defined signals connected to FPGA Bank 2.¹ C19 LA14_N User-defined signals connected to FPGA Bank 2.¹ C19 LA14_N User-defined signals connected to FPGA Bank 2.¹ C19 GND Ground. C21 GND Ground. C22 LA18_P_CC User-defined signals connected to FPGA Bank 2.¹ C23 LA18_N_CC User-defined signals connected to FPGA Bank 2.¹ C24 GND Ground. C25 GND Ground. C26 LA27_P User-defined signals connected to FPGA Bank 2.¹ C27 LA27_N User-defined signals connected to FPGA Bank 2.¹ C28 GND Ground. C29 GND Ground. C30 SCL PC clock line for reading FMC EEPROM. C31 SDA PC data line for reading FMC EEPROM. C32 GND Ground. C33 GND Ground. C34 GAO PC geographical address 0. Must be connected to Address Pin A1 of FMC EEPROM. C35 12POV 12 V (1 A) power supply to daughter board. C36 GND Ground. C37 12POV 12 V (1 A) power supply to daughter board. C39 GND Ground. C39 3P3V 3.3 V (3 A) power supply to daughter board. C40 GND Ground. D1 PC_C2M Active high signal indicating 12POV, 3P3V, and VADJ power supplies are turned on. C50 GND Ground. D3 GND Ground. D4 No connect No connect. D6 GND Ground.                                                                                                    |         |           |                                                                                             |  |  |  |
| C13 GND Ground. C14 LA10_P User-defined signals connected to FPGA Bank 2.¹ C15 LA10_N User-defined signals connected to FPGA Bank 2.¹ C16 GND Ground. C17 GND Ground. C18 LA14_P User-defined signals connected to FPGA Bank 2.¹ C19 LA14_N User-defined signals connected to FPGA Bank 2.¹ C20 GND Ground. C21 GND Ground. C22 LA18_P_CC User-defined signals connected to FPGA Bank 2.¹ C23 LA18_N_CC User-defined signals connected to FPGA Bank 2.¹ C24 GND Ground. C25 GND Ground. C26 LA27_P User-defined signals connected to FPGA Bank 2.¹ C27 LA27_N User-defined signals connected to FPGA Bank 2.¹ C28 GND Ground. C29 GND Ground. C29 GND Ground. C30 SCL PC clock line for reading FMC EEPROM. C31 SDA PC data line for reading FMC EEPROM. C32 GND Ground. C33 GND Ground. C34 GA0 PC geographical address 0. Must be connected to Address Pin A1 of FMC EEPROM. C35 12POV 12 V (1 A) power supply to daughter board. C36 GND Ground. C37 12POV 12 V (1 A) power supply to daughter board. C39 3P3V 3.3 V (3 A) power supply to daughter board. C39 3P3V 3.3 V (3 A) power supply to daughter board. C30 GND Ground. C31 PC GCM Active high signal indicating 12POV, 3P3V, and VADJ power supplies are turned on. C39 GND Ground. C30 GND Ground. C31 PC GCM Active high signal indicating 12POV, 3P3V, and VADJ power supplies are turned on. C39 GND Ground. C30 GND Ground. C31 No connect. C32 GND Ground. C33 GND Ground. C34 GND Ground. C35 GND Ground. C36 GND Ground. C37 No connect No connect. C40 GND Ground.                                                                                                    |         |           |                                                                                             |  |  |  |
| C14 LA10_P User-defined signals connected to FPGA Bank 2.¹ C15 LA10_N User-defined signals connected to FPGA Bank 2.¹ C16 GND Ground. C17 GND Ground. C18 LA14_P User-defined signals connected to FPGA Bank 2.¹ C19 LA14_N User-defined signals connected to FPGA Bank 2.¹ C20 GND Ground. C21 GND Ground. C22 LA18_P_CC User-defined signals connected to FPGA Bank 2.¹ C23 LA18_N_CC User-defined signals connected to FPGA Bank 2.¹ C24 GND Ground. C25 GND Ground. C26 LA27_P User-defined signals connected to FPGA Bank 2.¹ C27 LA27_N User-defined signals connected to FPGA Bank 2.¹ C28 GND Ground. C30 Ground. C30 Ground. C30 Ground. C31 SDA Ground. C32 GND Ground. C32 GND Ground. C33 SCL PC Clock line for reading FMC EEPROM. C31 SDA PC data line for reading FMC EEPROM. C32 GND Ground. C33 GND Ground. C34 GAO PC Geographical address 0. Must be connected to Address Pin A1 of FMC EEPROM. C35 12POV 12V (1 A) power supply to daughter board. C36 GND Ground. C37 12POV 12V (1 A) power supply to daughter board. C38 GND Ground. C39 3P3V 3.3V (3 A) power supply to daughter board. C39 GND Ground. C30 GND Ground. C31 GND Ground. C32 GND Ground. C33 GND Ground. C34 GND Ground. C35 GND Ground. C36 GND Ground. C37 12POV 12V (1 A) power supply to daughter board. C38 GND Ground. C39 GND Ground. C40 GND Ground. C51 GND Ground. C52 GND Ground. C53 GND Ground. C54 GND Ground. C55 GND Ground. C66 GND Ground. C77 GND Ground. C78 GND Ground. C79 GND Ground. C70 GND Ground. C70 GND Ground.                                                                                                    |         |           |                                                                                             |  |  |  |
| C15 LA10_N User-defined signals connected to FPGA Bank 2.¹ C16 GND Ground. C17 GND Ground. C18 LA14_P User-defined signals connected to FPGA Bank 2.¹ C19 LA14_N User-defined signals connected to FPGA Bank 2.¹ C20 GND Ground. C21 GND Ground. C22 LA18_P_CC User-defined signals connected to FPGA Bank 2.¹ C23 LA18_N_CC User-defined signals connected to FPGA Bank 2.¹ C24 GND Ground. C25 GND Ground. C26 LA27_P User-defined signals connected to FPGA Bank 2.¹ C27 LA27_N User-defined signals connected to FPGA Bank 2.¹ C28 GND Ground. C29 GND Ground. C30 SCL IPC clock line for reading FMC EEPROM. C31 SDA Ground. C32 GND Ground. C33 GND Ground. C34 GA0 IPC georaphical address 0. Must be connected to Address Pin A1 of FMC EEPROM. C35 12POV 12V (1 A) power supply to daughter board. C36 GND Ground. C37 12POV 12V (1 A) power supply to daughter board. C38 GND Ground. C39 GND Ground. C39 GND Ground. C39 GND Ground. C30 GND Ground. C31 SDA Ground. C32 GND Ground. C33 GND Ground. C34 GA0 GROUND Ground. C35 12POV 12V (1 A) power supply to daughter board. C36 GND Ground. C37 12POV 12V (1 A) power supply to daughter board. C38 GND Ground. C39 GND Ground. C39 GND Ground. C39 GND Ground. C30 GND Ground. C30 GND Ground. C31 SDA Ground. C32 GND Ground. C33 GND Ground. C34 GND Ground. C35 CND Ground. C36 GND Ground. C37 12POV 12V (1 A) power supply to daughter board. C38 GND Ground. C39 GND Ground. C40 GND Ground. C50 GND Ground. C60 GND Ground. C70 GND Ground. C70 GND Ground. C70 GND Ground. C70 GND Ground. C70 GND Ground. C70 GND Ground. C70 GND Ground. C70 GND Ground. C70 GND Ground. C70 GND Ground. C70 GND Ground. C70 GND Ground. C70 GND Ground. C70 GND Ground. C71 GND Ground. C72 GND Ground. C72 GND Ground. C73 GND Ground. C74 GND Ground. C75 GND Ground. C76 GND Ground. C77 GND Ground. C77 GND Ground. C78 GND Ground. C79 GND Ground. C70 GND Ground. C70 GND Ground. C70 GND Ground.                                                                                                    |         |           |                                                                                             |  |  |  |
| C16 GND Ground. C17 GND Ground. C18 LA14_N User-defined signals connected to FPGA Bank 2.¹ C19 LA14_N User-defined signals connected to FPGA Bank 2.¹ C20 GND Ground. C21 GND Ground. C22 LA18_P_CC User-defined signals connected to FPGA Bank 2.¹ C23 LA18_N_CC User-defined signals connected to FPGA Bank 2.¹ C24 GND Ground. C25 GND Ground. C26 LA27_P User-defined signals connected to FPGA Bank 2.¹ C27 LA27_N User-defined signals connected to FPGA Bank 2.¹ C28 GND Ground. C29 GND Ground. C30 SCL PC clock line for reading FMC EEPROM. C31 SDA PC clock line for reading FMC EEPROM. C32 GND Ground. C33 GND Ground. C34 GA0 PC geographical address 0. Must be connected to Address Pin A1 of FMC EEPROM. C35 12POV 12V (1 A) power supply to daughter board. C36 GND Ground. C37 12POV 12V (1 A) power supply to daughter board. C38 GND Ground. C39 3P3V 3.3 V (3 A) power supply to daughter board. C30 GND Ground. C31 GND Ground. C32 GND Ground. C33 GND Ground. C34 GND Ground. C35 GND Ground. C36 GND Ground. C37 12POV 12V (1 A) power supply to daughter board. C38 GND Ground. C39 3P3V 3.3 V (3 A) power supply to daughter board. C40 GND Ground. C50 GND Ground. C51 PG_C2M Active high signal indicating 12POV, 3P3V, and VADJ power supplies are turned on. C52 GND Ground. C53 GND Ground. C54 No connect No connect. C55 No connect No connect. C56 GND Ground.                                                                                                    |         |           |                                                                                             |  |  |  |
| C17 GND Ground. C18 LA14_P User-defined signals connected to FPGA Bank 2.¹ C19 LA14_N User-defined signals connected to FPGA Bank 2.¹ C20 GND Ground. C21 GND Ground. C22 LA18_P_CC User-defined signals connected to FPGA Bank 2.¹ C23 LA18_P_CC User-defined signals connected to FPGA Bank 2.¹ C24 GND Ground. C25 GND Ground. C26 LA27_P User-defined signals connected to FPGA Bank 2.¹ C27 LA27_N User-defined signals connected to FPGA Bank 2.¹ C28 GND Ground. C29 GND Ground. C30 SCL PC Clock line for reading FMC EEPROM. C31 SDA PC data line for reading FMC EEPROM. C32 GND Ground. C33 GND Ground. C34 GA0 PC geographical address 0. Must be connected to Address Pin A1 of FMC EEPROM. C35 12POV 12V (1 A) power supply to daughter board. C36 GND Ground. C37 12POV 12V (1 A) power supply to daughter board. C38 GND Ground. C39 3P3V 3.3 V (3 A) power supply to daughter board. C30 GND Ground. C31 SDA Ground. C32 GND Ground. C33 GND Ground. C34 GA0 GND Ground. C35 12POV 12V (1 A) power supply to daughter board. C36 GND Ground. C37 12POV 12V (1 A) power supply to daughter board. C38 GND Ground. C39 3P3V 3.3 V (3 A) power supply to daughter board. C39 GND Ground. C39 GND Ground. C40 GND Ground. C51 PC C2M Active high signal indicating 12POV, 3P3V, and VADJ power supplies are turned on. C52 GND Ground. C53 GND Ground. C64 No connect No connect. C65 No connect C66 GND Ground.                                                                                                    |         |           |                                                                                             |  |  |  |
| C18 LA14_P User-defined signals connected to FPGA Bank 2.¹ C19 LA14_N User-defined signals connected to FPGA Bank 2.¹ C20 GND Ground. C21 GND Ground. C22 LA18_P_CC User-defined signals connected to FPGA Bank 2.¹ C23 LA18_N_CC User-defined signals connected to FPGA Bank 2.¹ C24 GND Ground. C25 GND Ground. C26 LA27_P User-defined signals connected to FPGA Bank 2.¹ C27 LA27_N User-defined signals connected to FPGA Bank 2.¹ C28 GND Ground. C29 GND Ground. C30 SCL PC clock line for reading FMC EEPROM. C31 SDA PC data line for reading FMC EEPROM. C32 GND Ground. C33 GND Ground. C34 GA0 PC geographical address 0. Must be connected to Address Pin A1 of FMC EEPROM. C35 12POV 12 V (1 A) power supply to daughter board. C37 12POV 12 V (1 A) power supply to daughter board. C39 3P3V 3.3 V (3 A) power supply to daughter board. C40 GND Ground. C51 PC_C2M Active high signal indicating 12POV, 3P3V, and VADJ power supplies are turned on. C52 GND Ground. C53 GND Ground. C54 GND Ground. C55 No connect No connect. C65 No connect No connect. C66 GND Ground.                                                                                                    |         |           |                                                                                             |  |  |  |
| C19 LA14_N User-defined signals connected to FPGA Bank 2.¹ C20 GND Ground. C21 GND Ground. C22 LA18_P_CC User-defined signals connected to FPGA Bank 2.¹ C23 LA18_N_CC User-defined signals connected to FPGA Bank 2.¹ C24 GND Ground. C25 GND Ground. C26 LA27_P User-defined signals connected to FPGA Bank 2.¹ C27 LA27_N User-defined signals connected to FPGA Bank 2.¹ C28 GND Ground. C29 GND Ground. C30 SCL IPC clock line for reading FMC EEPROM. C31 SDA IPC data line for reading FMC EEPROM. C32 GND Ground. C33 GND Ground. C34 GAO IPC geographical address 0. Must be connected to Address Pin A1 of FMC EEPROM. C35 12POV 12Y (1 A) power supply to daughter board. C36 GND Ground. C37 12POV 12Y (1 A) power supply to daughter board. C38 GND Ground. C39 3P3V 3.3 V (3 A) power supply to daughter board. C40 GND Ground. C50 GND Ground. C51 PC C2M Active high signal indicating 12POV, 3P3V, and VADJ power supplies are turned on. C52 GND Ground. C53 GND Ground. C64 GND Ground. C75 GND Ground. C76 GND Ground. C77 No connect No connect. C78 No connect No connect. C79 GND Ground.                                                                                                    |         |           |                                                                                             |  |  |  |
| C20 GND Ground. C21 GND Ground. C22 LA18_P_CC User-defined signals connected to FPGA Bank 2.¹ C23 LA18_N_CC User-defined signals connected to FPGA Bank 2.¹ C24 GND Ground. C25 GND Ground. C26 LA27_P User-defined signals connected to FPGA Bank 2.¹ C27 LA27_N User-defined signals connected to FPGA Bank 2.¹ C28 GND Ground. C29 GND Ground. C30 SCL PC clock line for reading FMC EEPROM. C31 SDA PC clock line for reading FMC EEPROM. C32 GND Ground. C33 GND Ground. C34 GAO PC geographical address 0. Must be connected to Address Pin A1 of FMC EEPROM. C35 12POV 12 V (1 A) power supply to daughter board. C37 12POV 12 V (1 A) power supply to daughter board. C39 3P3V 3.3 V (3 A) power supply to daughter board. C40 GND Ground. C50 GND Ground. C51 PC_C2M Active high signal indicating 12POV, 3P3V, and VADJ power supplies are turned on. C52 GND Ground. C53 GND Ground. C54 GND Ground. C55 GND Ground. C67 GROD Ground. C77 No connect No connect. C78 No connect No connect. C79 GND Ground. C79 GROD Ground. C79 GROD Ground. C79 GROD Ground. C79 GROD Ground. C79 GROD Ground. C79 GROD Ground. C79 GROD Ground. C70 GROD Ground. C70 GROD Ground. C71 GROD Ground. C71 GROD GROD GROD GROD GROD GROD GROD GROD                                                                                                    | C18     | LA14_P    |                                                                                             |  |  |  |
| C21 GND Ground. C22 LA18_P_CC User-defined signals connected to FPGA Bank 2.¹ C23 LA18_N_CC User-defined signals connected to FPGA Bank 2.¹ C24 GND Ground. C25 GND Ground. C26 LA27_P User-defined signals connected to FPGA Bank 2.¹ C27 LA27_N User-defined signals connected to FPGA Bank 2.¹ C28 GND Ground. C29 GND Ground. C30 SCL P^C clock line for reading FMC EEPROM. C31 SDA PC data line for reading FMC EEPROM. C32 GND Ground. C33 GND Ground. C34 GA0 P^C geographical address 0. Must be connected to Address Pin A1 of FMC EEPROM. C35 12POV 12V(1 A) power supply to daughter board. C37 12POV 12V(1 A) power supply to daughter board. C38 GND Ground. C39 3P3V 3.3V(3 A) power supply to daughter board. C40 GND Ground. C50 GND Ground. C51 PG_C2M Active high signal indicating 12POV, 3P3V, and VADJ power supplies are turned on. C52 No connect No connect. C53 No connect No connect. C54 No connect C55 No connect C65 No connect C76 No connect C77 No connect C78 No connect C79 No connect C79 No C79 No C79 No C7 | C19     | LA14_N    | =                                                                                           |  |  |  |
| C22 LA18_P_CC User-defined signals connected to FPGA Bank 2.¹ C23 LA18_N_CC User-defined signals connected to FPGA Bank 2.¹ C24 GND Ground. C25 GND Ground. C26 LA27_P User-defined signals connected to FPGA Bank 2.¹ C27 LA27_N User-defined signals connected to FPGA Bank 2.¹ C28 GND Ground. C29 GND Ground. C30 SCL I²C clock line for reading FMC EEPROM. C31 SDA I²C data line for reading FMC EEPROM. C32 GND Ground. C33 GND Ground. C34 GA0 I²C geographical address 0. Must be connected to Address Pin A1 of FMC EEPROM. C35 12POV 12V (1 A) power supply to daughter board. C36 GND Ground. C37 12POV 12V (1 A) power supply to daughter board. C38 GND Ground. C39 3P3V 3.3V (3 A) power supply to daughter board. C40 GND Ground. D1 PG_C2M Active high signal indicating 12POV, 3P3V, and VADJ power supplies are turned on. D2 GND Ground. D3 GND Ground. D4 No connect No connect. D5 No connect No connect. No connect. No connect.                                                                                                    | C20     | GND       | Ground.                                                                                     |  |  |  |
| C23 LA18_N_CC C24 GND Ground. C25 GND Ground. C26 LA27_P User-defined signals connected to FPGA Bank 2.¹ C27 LA27_N User-defined signals connected to FPGA Bank 2.¹ C28 GND Ground. C29 GND Ground. C30 SCL I²C Clock line for reading FMC EEPROM. C31 SDA I²C data line for reading FMC EEPROM. C32 GND Ground. C33 GND Ground. C34 GA0 I²C geographical address 0. Must be connected to Address Pin A1 of FMC EEPROM. C35 12POV 12 V (1 A) power supply to daughter board. C36 GND Ground. C37 12POV 12 V (1 A) power supply to daughter board. C38 GND Ground. C39 3P3V 3.3 V (3 A) power supply to daughter board. C40 GND Ground. C50 GND Ground. C70 GND Ground. C71 PFG_C2M Active high signal indicating 12POV, 3P3V, and VADJ power supplies are turned on. C72 GND Ground. C73 GND Ground. C73 GND Ground. C74 OSDD Ground. C75 OSDD Ground. C76 OSDD Ground. C77 OSDD Ground. C78 OSDD Ground. C79 No connect No connect. C70 No connect No connect. C71 No connect. C72 No connect. C73 No connect. C74 No connect. C75 No connect. C76 OSDD Ground.                                                                                                    | C21     | GND       | Ground.                                                                                     |  |  |  |
| C24 GND Ground. C25 GND Ground. C26 LA27_P User-defined signals connected to FPGA Bank 2.¹ C27 LA27_N User-defined signals connected to FPGA Bank 2.¹ C28 GND Ground. C29 GND Ground. C30 SCL PC clock line for reading FMC EEPROM. C31 SDA PC data line for reading FMC EEPROM. C32 GND Ground. C33 GND Ground. C34 GAO PC geographical address 0. Must be connected to Address Pin A1 of FMC EEPROM. C35 12POV 12 V (1 A) power supply to daughter board. C36 GND Ground. C37 12POV 12 V (1 A) power supply to daughter board. C38 GND Ground. C39 3P3V 3.3 V (3 A) power supply to daughter board. C40 GND Ground. C50 GND Ground. C51 PG_C2M Active high signal indicating 12POV, 3P3V, and VADJ power supplies are turned on. C52 GND Ground. C53 GND Ground. C54 GND Ground. C55 No connect No connect. C65 No connect No connect. C66 GND Ground.                                                                                                    | C22     | LA18_P_CC | User-defined signals connected to FPGA Bank 2.1                                             |  |  |  |
| C25 GND Ground. C26 LA27_P User-defined signals connected to FPGA Bank 2.¹ C27 LA27_N User-defined signals connected to FPGA Bank 2.¹ C28 GND Ground. C29 GND Ground. C30 SCL I²C clock line for reading FMC EEPROM. C31 SDA I²C data line for reading FMC EEPROM. C32 GND Ground. C33 GND Ground. C34 GAO I²C geographical address 0. Must be connected to Address Pin A1 of FMC EEPROM. C35 12POV 12 V (1 A) power supply to daughter board. C36 GND Ground. C37 12POV 12 V (1 A) power supply to daughter board. C38 GND Ground. C39 3P3V 3.3 V (3 A) power supply to daughter board. C40 GND Ground. D1 PG_C2M Active high signal indicating 12POV, 3P3V, and VADJ power supplies are turned on. D3 GND Ground. D4 No connect No connect. D5 No connect No connect. D6 GND Ground.                                                                                                    | C23     | LA18_N_CC | User-defined signals connected to FPGA Bank 2.1                                             |  |  |  |
| C26 LA27_P User-defined signals connected to FPGA Bank 2.¹ C27 LA27_N User-defined signals connected to FPGA Bank 2.¹ C28 GND Ground. C29 GND Ground. C30 SCL I²C clock line for reading FMC EEPROM. C31 SDA I²C data line for reading FMC EEPROM. C32 GND Ground. C33 GND Ground. C34 GA0 I²C geographical address 0. Must be connected to Address Pin A1 of FMC EEPROM. C35 12POV 12 V (1 A) power supply to daughter board. C36 GND Ground. C37 12POV 12 V (1 A) power supply to daughter board. C38 GND Ground. C39 3P3V 3.3 V (3 A) power supply to daughter board. C40 GND Ground. D1 PG_C2M Active high signal indicating 12POV, 3P3V, and VADJ power supplies are turned on. D3 GND Ground. D4 No connect No connect. D5 No connect No connect. D6 GND Ground.                                                                                                    | C24     | GND       | Ground.                                                                                     |  |  |  |
| C27 LA27_N User-defined signals connected to FPGA Bank 2.¹ C28 GND Ground. C29 GND Ground. C30 SCL I²C clock line for reading FMC EEPROM. C31 SDA I²C data line for reading FMC EEPROM. C32 GND Ground. C33 GND Ground. C34 GA0 I²C geographical address 0. Must be connected to Address Pin A1 of FMC EEPROM. C35 12POV 12 V (1 A) power supply to daughter board. C36 GND Ground. C37 12POV 12 V (1 A) power supply to daughter board. C38 GND Ground. C39 3P3V 3.3 V (3 A) power supply to daughter board. C40 GND Ground. D1 PG_C2M Active high signal indicating 12POV, 3P3V, and VADJ power supplies are turned on. D3 GND Ground. D4 No connect No connect. D5 No connect No connect. D6 GND Ground.                                                                                                    | C25     | GND       | Ground.                                                                                     |  |  |  |
| GND Ground.  GYOUND GROUND.  GYOUND.  GYOUND.  DYOUND.  GYOUND.  GYOUND.  DYOUND.  GYOUND.  GYOUND.  GYOUND.  DYOUND.  GYOUND.  GYOUND.  GYOUND.  GYOUND.  GYOUND.  GYOUND.  DYOUND.  GYOUND.  GYOUND.  GYOUND.  DYOUND.  GYOUND.  GYOUND.  GYOUND.  GYOUND.  DYOUND.  GYOUND.  DYOUND.  GYOUND.  DYOUND.  GYOUND.  DYOUND.  DYOUND.  GYOUND.  DYOUND.  D | C26     | LA27_P    | User-defined signals connected to FPGA Bank 2.1                                             |  |  |  |
| GND Ground.  C30 SCL I²C clock line for reading FMC EEPROM.  C31 SDA I²C data line for reading FMC EEPROM.  C32 GND Ground.  C33 GND Ground.  C34 GAO I²C geographical address 0. Must be connected to Address Pin A1 of FMC EEPROM.  C35 12POV 12 V (1 A) power supply to daughter board.  C36 GND Ground.  C37 12POV 12 V (1 A) power supply to daughter board.  C38 GND Ground.  C39 3P3V 3.3 V (3 A) power supply to daughter board.  C40 GND Ground.  D1 PG_C2M Active high signal indicating 12POV, 3P3V, and VADJ power supplies are turned on.  D3 GND Ground.  D4 No connect No connect.  D5 No connect No connect.  D6 GND Ground.                                                                                                    | C27     | LA27_N    | User-defined signals connected to FPGA Bank 2.1                                             |  |  |  |
| C30 SCL I²C clock line for reading FMC EEPROM. C31 SDA I²C data line for reading FMC EEPROM. C32 GND Ground. C33 GND Ground. C34 GA0 I²C geographical address 0. Must be connected to Address Pin A1 of FMC EEPROM. C35 12POV 12 V (1 A) power supply to daughter board. C36 GND Ground. C37 12POV 12 V (1 A) power supply to daughter board. C38 GND Ground. C39 3P3V 3.3 V (3 A) power supply to daughter board. C40 GND Ground. D1 PG_C2M Active high signal indicating 12POV, 3P3V, and VADJ power supplies are turned on. D2 GND Ground. D3 GND Ground. D4 No connect No connect. D5 No connect No connect. D6 GND Ground.                                                                                                    | C28     | GND       | Ground.                                                                                     |  |  |  |
| C31 SDA   I <sup>2</sup> C data line for reading FMC EEPROM. C32 GND Ground. C33 GND Ground. C34 GA0   I <sup>2</sup> C geographical address 0. Must be connected to Address Pin A1 of FMC EEPROM. C35 12POV 12 V (1 A) power supply to daughter board. C36 GND Ground. C37 12POV 12 V (1 A) power supply to daughter board. C38 GND Ground. C39 3P3V 3.3 V (3 A) power supply to daughter board. C40 GND Ground. D1 PG_C2M Active high signal indicating 12POV, 3P3V, and VADJ power supplies are turned on. D2 GND Ground. D3 GND Ground. D4 No connect No connect. D5 No connect No connect. D6 GND Ground.                                                                                                    | C29     | GND       | Ground.                                                                                     |  |  |  |
| GND Ground.  G34 GA0 I²C geographical address 0. Must be connected to Address Pin A1 of FMC EEPROM.  G35 12POV 12 V (1 A) power supply to daughter board.  G36 GND Ground.  C37 12POV 12 V (1 A) power supply to daughter board.  C38 GND Ground.  C39 3P3V 3.3 V (3 A) power supply to daughter board.  C40 GND Ground.  D1 PG_C2M Active high signal indicating 12POV, 3P3V, and VADJ power supplies are turned on.  D2 GND Ground.  D3 GND Ground.  D4 No connect No connect.  D5 No connect No connect.  D6 GND Ground.                                                                                                    | C30     | SCL       | I <sup>2</sup> C clock line for reading FMC EEPROM.                                         |  |  |  |
| GND Ground.  GA0 I²C geographical address 0. Must be connected to Address Pin A1 of FMC EEPROM.  12V (1 A) power supply to daughter board.  GND Ground.  C36 GND Ground.  C37 12P0V 12V (1 A) power supply to daughter board.  C38 GND Ground.  C39 3P3V 3.3 V (3 A) power supply to daughter board.  C40 GND Ground.  D1 PG_C2M Active high signal indicating 12P0V, 3P3V, and VADJ power supplies are turned on.  D2 GND Ground.  D3 GND Ground.  D4 No connect No connect.  D5 No connect No connect.  D6 GND Ground.                                                                                                    | C31     | SDA       | I <sup>2</sup> C data line for reading FMC EEPROM.                                          |  |  |  |
| C34 GA0 I²C geographical address 0. Must be connected to Address Pin A1 of FMC EEPROM. C35 12POV 12 V (1 A) power supply to daughter board. C36 GND Ground. C37 12POV 12 V (1 A) power supply to daughter board. C38 GND Ground. C39 3P3V 3.3 V (3 A) power supply to daughter board. C40 GND Ground.  D1 PG_C2M Active high signal indicating 12POV, 3P3V, and VADJ power supplies are turned on. D2 GND Ground. D3 GND Ground. D4 No connect No connect. D5 No connect No connect. D6 GND Ground.                                                                                                    | C32     | GND       | Ground.                                                                                     |  |  |  |
| C35                                                                                                    | C33     | GND       | Ground.                                                                                     |  |  |  |
| GND Ground.  C37 12P0V 12 V (1 A) power supply to daughter board.  C38 GND Ground.  C39 3P3V 3.3 V (3 A) power supply to daughter board.  C40 GND Ground.  D1 PG_C2M Active high signal indicating 12P0V, 3P3V, and VADJ power supplies are turned on.  D2 GND Ground.  D3 GND Ground.  D4 No connect No connect.  D5 No connect No connect.  D6 GND Ground.                                                                                                    | C34     | GA0       | I <sup>2</sup> C geographical address 0. Must be connected to Address Pin A1 of FMC EEPROM. |  |  |  |
| C37 12POV 12 V (1 A) power supply to daughter board. C38 GND Ground. C39 3P3V 3.3 V (3 A) power supply to daughter board. C40 GND Ground.  D1 PG_C2M Active high signal indicating 12POV, 3P3V, and VADJ power supplies are turned on. D2 GND Ground. D3 GND Ground. D4 No connect No connect. D5 No connect No connect. D6 GND Ground.                                                                                                    | C35     | 12P0V     | 12 V (1 A) power supply to daughter board.                                                  |  |  |  |
| C38 GND Ground. C39 3P3V 3.3 V (3 A) power supply to daughter board. C40 GND Ground.  D1 PG_C2M Active high signal indicating 12P0V, 3P3V, and VADJ power supplies are turned on. D2 GND Ground. D3 GND Ground. D4 No connect No connect. D5 No connect No connect. D6 GND Ground.                                                                                                    | C36     | GND       | Ground.                                                                                     |  |  |  |
| C39 3P3V 3.3 V (3 A) power supply to daughter board. C40 GND Ground.  D1 PG_C2M Active high signal indicating 12P0V, 3P3V, and VADJ power supplies are turned on. D2 GND Ground. D3 GND Ground. D4 No connect No connect. D5 No connect No connect. D6 GND Ground.                                                                                                    | C37     | 12P0V     | 12 V (1 A) power supply to daughter board.                                                  |  |  |  |
| C39 3P3V 3.3 V (3 A) power supply to daughter board.  C40 GND Ground.  D1 PG_C2M Active high signal indicating 12P0V, 3P3V, and VADJ power supplies are turned on.  D2 GND Ground.  D3 GND Ground.  D4 No connect No connect.  D5 No connect No connect.  D6 GND Ground.                                                                                                    | C38     | GND       | Ground.                                                                                     |  |  |  |
| D1 PG_C2M Active high signal indicating 12POV, 3P3V, and VADJ power supplies are turned on. D2 GND Ground. D3 GND Ground. D4 No connect No connect. D5 No connect No connect. D6 GND Ground.                                                                                                    | C39     | 3P3V      | 3.3 V (3 A) power supply to daughter board.                                                 |  |  |  |
| D1 PG_C2M Active high signal indicating 12POV, 3P3V, and VADJ power supplies are turned on. D2 GND Ground. D3 GND Ground. D4 No connect No connect. D5 No connect No connect. D6 GND Ground.                                                                                                    | C40     | GND       | Ground.                                                                                     |  |  |  |
| D2         GND         Ground.           D3         GND         Ground.           D4         No connect         No connect.           D5         No connect         No connect.           D6         GND         Ground.                                                                                                    |         | PG_C2M    | Active high signal indicating 12P0V, 3P3V, and VADJ power supplies are turned on.           |  |  |  |
| D3         GND         Ground.           D4         No connect         No connect.           D5         No connect         No connect.           D6         GND         Ground.                                                                                                    |         |           | Ground.                                                                                     |  |  |  |
| D4         No connect         No connect.           D5         No connect         No connect.           D6         GND         Ground.                                                                                                    |         |           |                                                                                             |  |  |  |
| D5 No connect No connect. D6 GND Ground.                                                                                                    |         |           |                                                                                             |  |  |  |
| D6 GND Ground.                                                                                                    |         |           |                                                                                             |  |  |  |
|                                                                                                    |         |           |                                                                                             |  |  |  |
|                                                                                                    |         |           |                                                                                             |  |  |  |
| D8 LA01_P_CC User-defined signals connected to FPGA Bank 2.1,2                                                                                                    |         |           |                                                                                             |  |  |  |
| D9 LA01_N_CC User-defined signals connected to FPGA Bank 2.1,2                                                                                                    |         |           |                                                                                             |  |  |  |

| Pin No.  | Pin Name               | Description                                                                                                    |  |  |  |
|----------|------------------------|----------------------------------------------------------------------------------------------------|--|--|--|
| D10      | GND                    | Ground.                                                                                                    |  |  |  |
| D11      | LA05_P                 | User-defined signals connected to FPGA Bank 2.1                                                                             |  |  |  |
| D12      | LA05_N                 | User-defined signals connected to FPGA Bank 2.1                                                                             |  |  |  |
| D13      | GND                    | Ground.                                                                                                    |  |  |  |
| D14      | LA09_P                 | Iser-defined signals connected to FPGA Bank 2.1                                                                             |  |  |  |
| D15      | LA09_N                 | Iser-defined signals connected to FPGA Bank 2.1                                                                             |  |  |  |
| D16      | GND                    | Ground.                                                                                                    |  |  |  |
| D17      | LA13_P                 | ser-defined signals connected to FPGA Bank 2.1                                                                              |  |  |  |
| D18      | LA13_N                 | ser-defined signals connected to FPGA Bank 2.1                                                                              |  |  |  |
| D19      | GND                    | Ground.                                                                                                    |  |  |  |
| D20      | LA17_P_CC              | User-defined signals connected to FPGA Bank 2. <sup>1,2</sup>                                                               |  |  |  |
| D21      | LA17_N_CC              | User-defined signals connected to FPGA Bank 2. <sup>1,2</sup>                                                               |  |  |  |
| D22      | GND                    | Ground.                                                                                                    |  |  |  |
| D23      | LA23_P                 | User-defined signals connected to FPGA Bank 2.1                                                                             |  |  |  |
| D24      | LA23_N                 | User-defined signals connected to FPGA Bank 2.1                                                                             |  |  |  |
| D25      | GND                    | Ground                                                                                                    |  |  |  |
| D26      | LA26_P                 | User-defined signals connected to FPGA Bank 2.1                                                                             |  |  |  |
| D27      | LA26_N                 | User-defined signals connected to FPGA Bank 2.1                                                                             |  |  |  |
| D28      | GND                    | Ground.                                                                                                    |  |  |  |
| D29      | TCK                    | JTAG clock.                                                                                                    |  |  |  |
| D30      | TDI                    | JTAG data input.                                                                                                    |  |  |  |
| D31      | TDO                    | JTAG data output.                                                                                                    |  |  |  |
| D32      | 3P3VAUX                | 3.3 V (20 mA) power supply for powering only the FMC EEPROM.                                                                |  |  |  |
| D33      | TMS                    | JTAG mode select.                                                                                                    |  |  |  |
| D34      | TRST_L                 | JTAG reset.                                                                                                    |  |  |  |
| D35      | GA1                    | I2C geographical Address 1. Must be connected to address pin A0 of FMC EEPROM.                                              |  |  |  |
| D36      | 3P3V                   | 3.3 V (3 A) power supply to daughter board.                                                                                 |  |  |  |
| D37      | GND                    | Ground.                                                                                                    |  |  |  |
| D38      | 3P3V                   | 3.3 V (3 A) power supply to daughter board.                                                                                 |  |  |  |
| D39      | GND                    | Ground.                                                                                                    |  |  |  |
| D40      | 3P3V                   | 3.3 V (3 A) power supply to daughter board.                                                                                 |  |  |  |
| G1       | GND                    | Ground.                                                                                                    |  |  |  |
| G2       | CLK1_M2C_P             | Positive line of differential pair for carrying clock signals from daughter board.                                          |  |  |  |
| G3       | CLK1_M2C_N             | Negative line of differential pair for carrying clock signals from daughter board.                                          |  |  |  |
| G4       | GND                    | Ground.                                                                                                    |  |  |  |
| G5       | GND                    | Ground.                                                                                                    |  |  |  |
| G6<br>G7 | LA00_P_CC<br>LA00_N_CC | User-defined signals connected to FPGA Bank 2. <sup>1,2</sup> User-defined signals connected to FPGA Bank 2. <sup>1,2</sup> |  |  |  |
| G8       | GND                    | Ground.                                                                                                    |  |  |  |
| G9       | LA03_P                 | User-defined signals connected to FPGA Bank 2.1                                                                             |  |  |  |
| G10      | LA03_F<br>LA03_N       | User-defined signals connected to FPGA Bank 2.                                                                              |  |  |  |
| G10      | GND                    | Ground.                                                                                                    |  |  |  |
| G12      | LA08_P                 | User-defined signals connected to FPGA Bank 2.1                                                                             |  |  |  |
| G13      | LA08_N                 | User-defined signals connected to FPGA Bank 2.1                                                                             |  |  |  |
| G14      | GND                    | Ground.                                                                                                    |  |  |  |
| G15      | LA12_P                 | User-defined signals connected to FPGA Bank 2.1                                                                             |  |  |  |
| G16      | LA12_N                 | User-defined signals connected to FPGA Bank 2.1                                                                             |  |  |  |
| G17      | GND                    | Ground.                                                                                                    |  |  |  |
| G18      | LA16_P                 | User-defined signals connected to FPGA Bank 2.1                                                                             |  |  |  |
| G19      | LA16_N                 | User-defined signals connected to FPGA Bank 2.1                                                                             |  |  |  |
| G20      | GND                    | Ground.                                                                                                    |  |  |  |
| G21      | LA20_P                 | User-defined signals connected to FPGA Bank 2.1                                                                             |  |  |  |
| G22      | LA20_N                 | User-defined signals connected to FPGA Bank 2.1                                                                             |  |  |  |
|          | ·:-                    | 1                                                                                                    |  |  |  |

| Pin No. | Pin Name    | Description                                                                                                    |  |  |  |
|---------|-------------|----------------------------------------------------------------------------------------------------|--|--|--|
| G23     | GND         | Ground.                                                                                                    |  |  |  |
| G24     | LA22_P      | Jser-defined signals connected to FPGA Bank 2.1                                                                                                    |  |  |  |
| G25     | LA22_N      | User-defined signals connected to FPGA Bank 2.1                                                                                                    |  |  |  |
| G26     | GND         | Ground.                                                                                                    |  |  |  |
| G27     | LA25_P      | Jser-defined signals connected to FPGA Bank 2.1                                                                                                    |  |  |  |
| G28     | <br>LA25_N  | Jser-defined signals connected to FPGA Bank 2.  1 Jser-defined signals connected to FPGA Bank 2.  1 Jser-defined signals connected to FPGA Bank 2.                                                                                                    |  |  |  |
| G29     | GND         | Ground.                                                                                                    |  |  |  |
| G30     | LA29_P      | User-defined signals connected to FPGA Bank 2.1                                                                                                    |  |  |  |
| G31     | LA29_N      | User-defined signals connected to FPGA Bank 2.1                                                                                                    |  |  |  |
| G32     | GND         | Ground.                                                                                                    |  |  |  |
| G33     | LA31_P      | User-defined signals connected to FPGA Bank 2.1                                                                                                    |  |  |  |
| G34     | <br>LA31_N  | User-defined signals connected to FPGA Bank 2.1                                                                                                    |  |  |  |
| G35     | GND         | Ground.                                                                                                    |  |  |  |
| G36     | LA33_P      | User-defined signals connected to FPGA Bank 2.1                                                                                                    |  |  |  |
| G37     | LA33_N      | User-defined signals connected to FPGA Bank 2.1                                                                                                    |  |  |  |
| G38     | GND         | Ground.                                                                                                    |  |  |  |
| G39     | VADJ        | Variable (1.2 V to 3.3 V) (2 A) power supply to daughter board.                                                                                                    |  |  |  |
| G40     | GND         | Ground.                                                                                                    |  |  |  |
| H1      | No connect  | No connect.                                                                                                    |  |  |  |
| H2      | PRSNT_M2C_L | Indicates presence of daughter board. Must be tied to ground on daughter board.                                                                                                    |  |  |  |
| H3      | GND         | Ground.                                                                                                    |  |  |  |
| H4      | CLK0_M2C_P  | Positive line of differential pair for carrying clock signals from daughter board.                                                                                                    |  |  |  |
| H5      | CLK0_M2C_N  | Negative line of differential pair for carrying clock signals from daughter board.                                                                                                    |  |  |  |
| H6      | GND         | Ground.                                                                                                    |  |  |  |
| H7      | LA02_P      | User defined signals connected to FPGA Bank 2.1                                                                                                    |  |  |  |
| H8      | LA02_N      | User defined signals connected to FPGA Bank 2.1                                                                                                    |  |  |  |
| H9      | GND         | Ground.                                                                                                    |  |  |  |
| H10     | LA04_P      | User defined signals connected to FPGA Bank 2.1                                                                                                    |  |  |  |
| H11     | LA04_N      | User defined signals connected to FPGA Bank 2.1                                                                                                    |  |  |  |
| H12     | GND         | Ground.                                                                                                    |  |  |  |
| H13     | LA07_P      | User-defined signals connected to FPGA Bank 2.1                                                                                                    |  |  |  |
| H14     | LA07_N      | User-defined signals connected to FPGA Bank 2.1                                                                                                    |  |  |  |
| H15     | GND         | Ground.                                                                                                    |  |  |  |
| H16     | LA11_P      | User-defined signals connected to FPGA Bank 2.1                                                                                                    |  |  |  |
| H17     | LA11_N      | User-defined signals connected to FPGA Bank 2.1                                                                                                    |  |  |  |
| H18     | GND         | Ground.                                                                                                    |  |  |  |
| H19     | LA15_P      | User-defined signals connected to FPGA Bank 2.1                                                                                                    |  |  |  |
| H20     | LA15_N      | User-defined signals connected to FPGA Bank 2.1                                                                                                    |  |  |  |
| H21     | GND         | Ground.                                                                                                    |  |  |  |
| H22     | LA19_P      | User-defined signals connected to FPGA Bank 2.1                                                                                                    |  |  |  |
| H23     | LA19_N      | User-defined signals connected to FPGA Bank 2.1                                                                                                    |  |  |  |
| H24     | GND         | Ground.                                                                                                    |  |  |  |
| H25     | LA21_P      | User-defined signals connected to FPGA Bank 2.1                                                                                                    |  |  |  |
| H26     | LA21_N      | User-defined signals connected to FPGA Bank 2.1                                                                                                    |  |  |  |
| H27     | GND         | Ground.                                                                                                    |  |  |  |
| H28     | LA24_P      | User-defined signals connected to FPGA Bank 2.1                                                                                                    |  |  |  |
| H29     | LA24_N      | User-defined signals connected to FPGA Bank 2.1                                                                                                    |  |  |  |
| H30     | GND         | Ground.                                                                                                    |  |  |  |
| H31     | LA28_P      | User-defined signals connected to FPGA Bank 2.1                                                                                                    |  |  |  |
| H32     | LA28_N      | User-defined signals connected to FPGA Bank 2.1                                                                                                    |  |  |  |
| H33     | GND         | Ground.                                                                                                    |  |  |  |
| H34     | LA30_P      | User-defined signals connected to FPGA bank 2.1                                                                                                    |  |  |  |
| H35     | LA30_N      | User-defined signals connected to FPGA Bank 2.1                                                                                                    |  |  |  |
|         |             | and the state of the state of t |  |  |  |

| Pin No. | Pin Name | Description                                                     |  |
|---------|----------|-----------------------------------------------------------------|--|
| H36     | GND      | Ground.                                                         |  |
| H37     | LA32_P   | User-defined signals connected to FPGA Bank 2.1                 |  |
| H38     | LA32_N   | User-defined signals connected to FPGA Bank 2.1                 |  |
| H39     | GND      | Ground.                                                         |  |
| H40     | VADJ     | Variable (1.2 V to 3.3 V) (2 A) power supply to daughter board. |  |

User-defined signals with P suffix can be used as the positive pin of the differential pair. User defined signals with N suffix can be used as the negative pin of the differential pair. For further information, see the VITA 57 specification.
 User-defined signals with CC suffix are the preferred signal lines on which to transmit clock signals from the controller board to the daughter board. They are connected to global clock lines on the FPGA but they can also be used to carry any other user-defined signal. For further information, see the VITA 57 specification.

**Table 3. FMC Connector Outline** 

| •  | Н           | G          | D          | С          |
|----|-------------|------------|------------|------------|
| 1  | No connect  | GND        | PG_C2M     | GND        |
| 2  | PRSNT_M2C_L | CLK1_M2C_P | GND        | No connect |
| 3  | GND         | CLK1_M2C_N | GND        | No connect |
| 4  | CLK0_M2C_P  | GND        | No connect | GND        |
| 5  | CLK0_M2C_N  | GND        | No connect | GND        |
| 6  | GND         | LA00_P_CC  | GND        | No connect |
| 7  | LA02_P      | LA00_N_CC  | GND        | No connect |
| 8  | LA02_N      | GND        | LA01_P_CC  | GND        |
| 9  | GND         | LA03_P     | LA01_N_CC  | GND        |
| 10 | LA04_P      | LA03_N     | GND        | LA06_P     |
| 11 | LA04_N      | GND        | LA05_P     | LA06_N     |
| 12 | GND         | LA08_P     | LA05_N     | GND        |
| 13 | LA07_P      | LA08_N     | GND        | GND        |
| 14 | LA07_N      | GND        | LA09_P     | LA10_P     |
| 15 | GND         | LA12_P     | LA09_N     | LA10_N     |
| 16 | LA11_P      | LA12_N     | GND        | GND        |
| 17 | LA11_N      | GND        | LA13_P     | GND        |
| 18 | GND         | LA16_P     | LA13_N     | LA14_P     |
| 19 | LA15_P      | LA16_N     | GND        | LA14_N     |
| 20 | LA15_N      | GND        | LA17_P_CC  | GND        |
| 21 | GND         | LA20_P     | LA17_N_CC  | GND        |
| 22 | LA19_P      | LA20_N     | GND        | LA18_P_CC  |
| 23 | LA19_N      | GND        | LA23_P     | LA18_N_CC  |
| 24 | GND         | LA22_P     | LA23_N     | GND        |
| 25 | LA21_P      | LA22_N     | GND        | GND        |
| 26 | LA21_N      | GND        | LA26_P     | LA27_P     |
| 27 | GND         | LA25_P     | LA26_N     | LA27_N     |
| 28 | LA24_P      | LA25_N     | GND        | GND        |
| 29 | LA24_N      | GND        | TCK        | GND        |
| 30 | GND         | LA29_P     | TDI        | SCL        |
| 31 | LA28_P      | LA29_N     | TDO        | SDA        |
| 32 | LA28_N      | GND        | 3P3VAUX    | GND        |
| 33 | GND         | LA31_P     | TMS        | GND        |
| 34 | LA30_P      | LA31_N     | TRST_L     | GA0        |
| 35 | LA30_N      | GND        | GA1        | 12POV      |
| 36 | GND         | LA33_P     | 3P3V       | GND        |
| 37 | LA32_P      | LA33_N     | GND        | 12P0V      |
| 38 | LA32_N      | GND        | 3P3V       | GND        |
| 39 | GND         | VADJ       | GND        | 3P3V       |
| 40 | VADJ        | GND        | 3P3V       | GND        |

## **SMA CONNECTORS**

The SDP-H1 has the PCB footprints for four SMA connectors (Emerson 142-0701-801, Digi-Key J502-ND). J701 and J702 are, respectively, the positive and the negative of a differential pair for supplying an external clock source to the FPGA and they are connected to clock capable pins on the FPGA. J703 and J704 can be used to supply an external trigger to the FPGA but they are not connected to clock capable FPGA pins. J701, J702, J703, and J704 are connected to an FPGA bank supplied by a fixed 3.3 V supply.

## **POWER**

The SDP-H1 must be powered using the enclosed 12 V 30 W wall-wart power supply. This 12 V supply is converted, using on-board dc-to-dc switching regulators, to power all on-board systems as well as supply power to any daughter board connected to the FMC connector. Table 4 outlines the voltage and currents available to daughter boards connected to the FMC connector (as required by the VITA 57 specification). Note that the maximum allowed power budget for the daughter board is 10 W (for further information, see the VITA 57 specification).

**Table 4. FMC Connector Power Supply Capabilities** 

| Voltage<br>Supply | Voltage<br>Range | Number<br>Of Pins | Maximum<br>Current | Tolerance |
|-------------------|------------------|-------------------|--------------------|-----------|
| VADJ              | 1.2 V to 3.3 V   | 2                 | 2 A                | ±5%       |
| 3P3VAUX           | 3.3 V            | 1                 | 20 mA              | ±5%       |
| 3P3V              | 3.3 V            | 4                 | 3 A                | ±5%       |
| 12P0V             | 12 V             | 2                 | 1 A                | ±5%       |

The SDP-H1 board also provides 3.3 V at 20 mA on Pin 116 (VIO\_+3.3V) to connected daughter boards as the VIO voltage for the daughter board. Pin 5 (USB\_VBUS) is connected to an internal 5 V power supply, providing 5 V  $\pm 10\%$  as an output of the SDP board.

## **MECHANICAL SPECIFICATIONS**

The mechanical specifications of the SDP-H1 board are 4.33" × 4.17" (110 mm × 106 mm). The height of the 120-pin connectors from the bottom of the board is approximately 0.152" (3.86 mm). The height of the FMC-LPC connector from the top of the board is approximately 0.258" (6.55 mm). The tallest component on the top is the dc power input connector at approximately 0.433" (11 mm) and the tallest component on the bottom is the L9 inductor at approximately 0.157" (4 mm). (The rubber feet on the bottom of the board are 0.311" (7.9 mm) tall.) Refer to Figure 4.

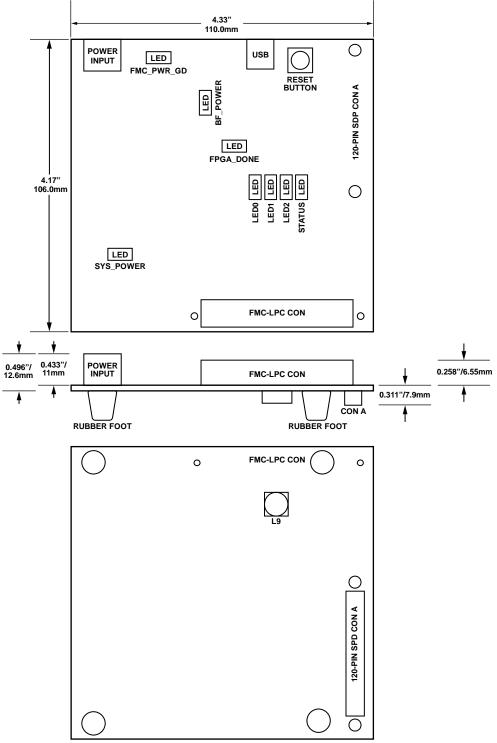

Figure 4. SDP-H1 Board Mechanical Specifications

# **SCHEMATICS**

This section provides the schematic drawings for the EVAL-SDP-CH1Z board. The schematic pages include:

- SDP-H1—Blackfin Power
- SDP-H1—Blackfin Memory
- SDP-H1—Blackfin Clocks\_USB
- SDP-H1—Blackfin I/O
- SDP-H1—Blackfin Connector A
- SDP-H1—FPGA Bank 0-Blackfin
- SDP-H1—FPGA Bank 1-SRAM
- SDP-H1—FPGA Bank 2-FMC
- SDP-H1—FPGA Bank 3-SDRAM
- SDP-H1—FPGA Power
- SDP-H1—Power Supply Part 1
- SDP-H1—Power Supply Part 2
- SDP-H1—Power Supply Part 3

11515-009

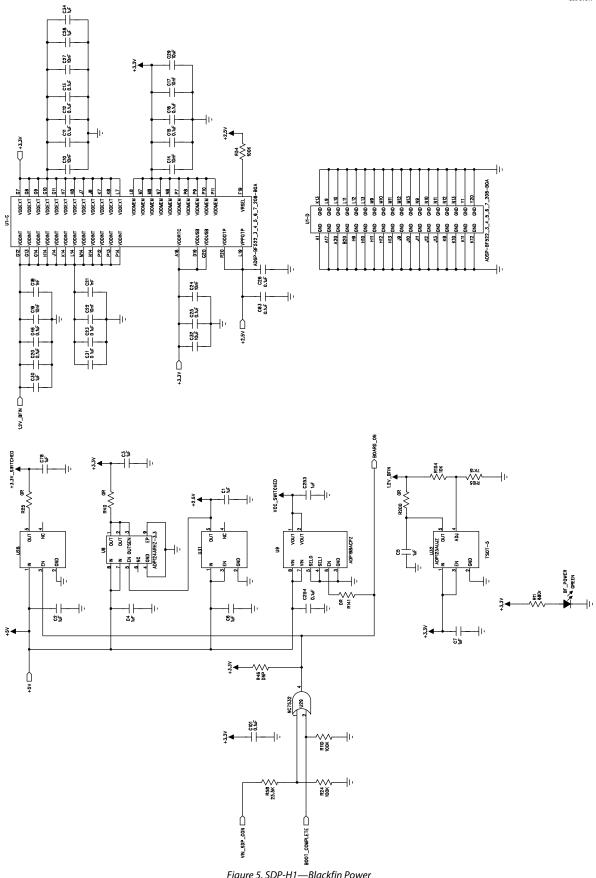

Figure 5. SDP-H1—Blackfin Power Rev. 0 | Page 18 of 32

900-21211

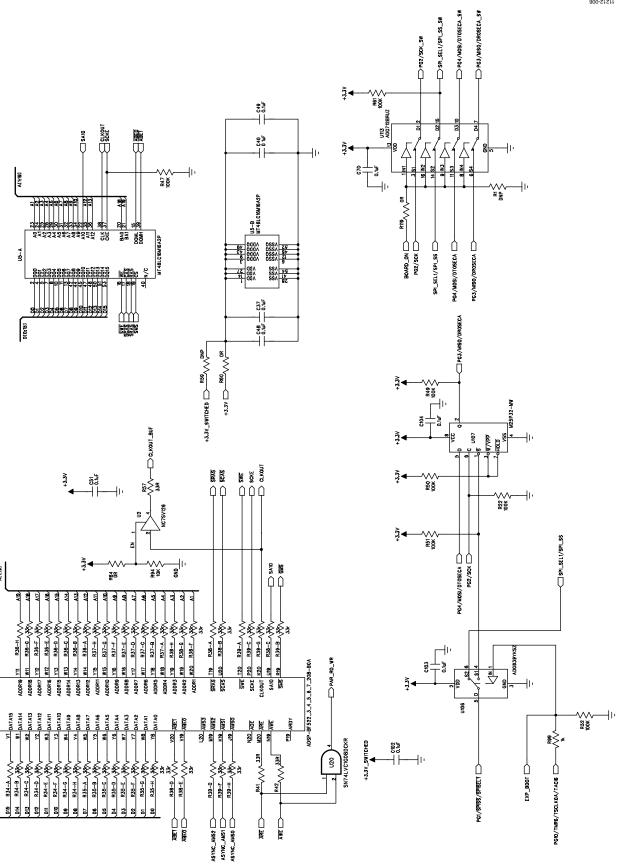

Figure 6. SDP-H1—Blackfin Memory

DIO:151

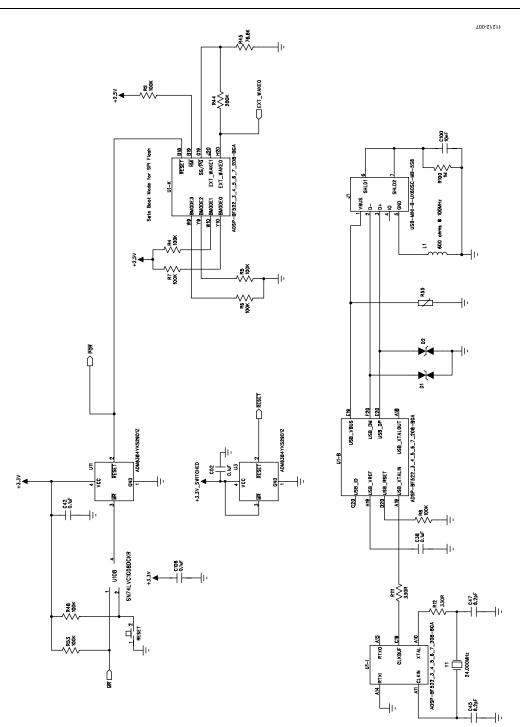

Figure 7. SDP-H1—Blackfin Clocks\_USB

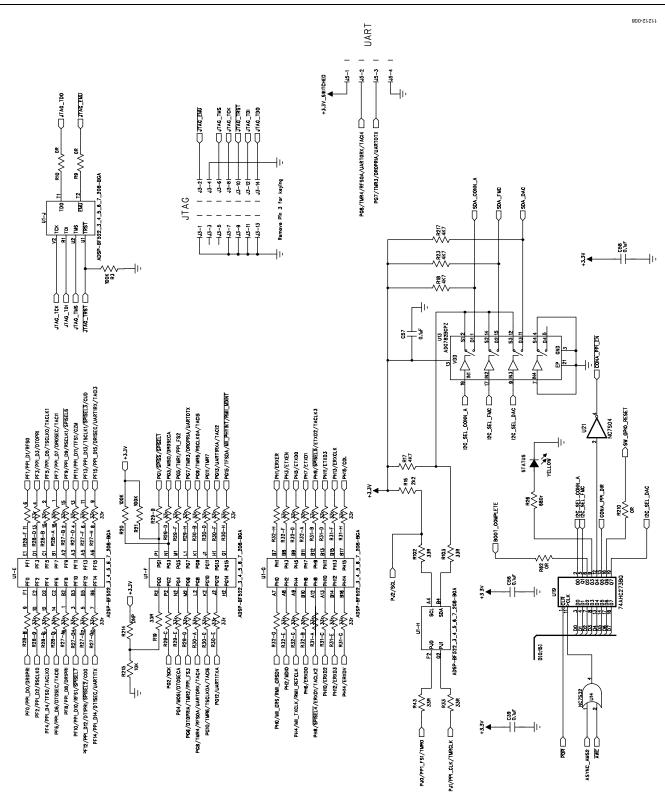

Figure 8. SDP-H1—Blackfin I/O

11212-009 12-36 JJ2-40 1.2-58 | 1.2-63 | |--2r | 1,2-81 | | 1,2-86 | 12-93 12-52 \_ T2-5 1-2-1-12-28 13-69 VCC\_SWITCHED VIN\_SDP\_CON 1,12-107 JJ2-106 42-105 JJ2-102 12-15 12-18 |1z-zn -112-71 | CLOCKOU **1√2-24** -142-97 142-97 12-25 1√2−94 CONA PAR D14 CONA\_PAR\_D11 CONA\_PAR\_DS CONA\_PAR\_D7 CONA\_PAR\_D6 CONA\_PAR\_D3 CONA\_PAR\_D2 CONA\_PAR\_D1 CONA\_PAR\_D15 CONA PAR D9 CONA\_PAR\_D12 CONA PAR DS CONA PAR D4 SONA PAR DO ARE ——
ASYNC\_AMS0 ——
P09/TMR5/RSCLKOA/TAGIS —— J88/DIOPRIA/TMR2/PPI\_FS3 ——
PG5/TMR1/PPI\_FS2 ——
PJ0/PPI\_FS1/TMR0 —— D123:181 (Future Use) CLKOUT\_BUF PJI/PPI\_CLK/TMRCLK CONA\_PAR\_DC0;151 85° U15-A CONA\_PAR\_DID;151 DIR=1: A->B; DIR=0; B->A 74LVCH16245AZRDR 74LVCH16245AZR uture Use 233<u>2</u>3353 FF (1/PP) 10 (FF 5)

FF (1/PP) 10 (FF 5)

FF (1/PP) 10 (FF 5)

FF (1/PP) 10 (FF 5)

FF (1/PP) 10 (FF 5)

FF (1/PP) 10 (FF 5)

FF (1/PP) 10 (FF 5)

FF (1/PP) 10 (FF 5) 12.0 (19.0 (19.0 ( DIO:151 CONA\_PPI\_DIR PAR\_RD\_WR ASYNC\_AMS0 SPLSEL1/SPLSS | SPORT1\_TDV | SPORT0\_TDV | SPORT\_TSCLK SPORT\_DTO SPORT\_DT1 SPORT\_INT SPORT1\_01 SPORT1\_DO SPORT\_TFS SPI\_SEL\_C | SPI\_MISO | SPI\_MISO | SPI\_CLK SPI\_SEL\_B 412-59 | UART\_RX 412-62 | UART\_TX -\J2-80 | SDA\_0 -\J2-79 | SCL\_0 -42-41 | SDA\_1 -42-42 | SCL\_1 412-56 | TWI\_AD WAKE ——, 12-48 | TMR\_A ——, 12-73 | TMR\_B ——, 12-49 | TMR\_C ——, 12-72 | TMR\_D GPIO\_0 GPIO\_1 GPIO\_3 GPIO\_4 T-12-89 -17-38 -142-37 12-29 -1√2-87 H12-90 9P, SEL1/9FL, SS, SW PO-4/40S)/D108ECA, SW PO-5/4/40S)/D108ECA, SW PO-5/4/40S) P02/5CK, SW PO-6/4/40S) PET/PPI\_DV/RESO PET/PPI\_DV/RESO PET/PPI\_DV/RESO PET/PPI\_DV/RESEC/FACI PET/PPI\_DV/RESEC/FACI PET/PPI\_DV/RESO PET/PPI\_DV/RESO PET/PPI\_PPI\_PPI\_PP PO7/TMR3/DROPRIA/UARTOTX PO7/TMR3/DPP\_FS2 Future Use **V** 1005 Future Use ≨Şĕ PHO/MI\_GRSOV PHO/MI\_GRSOV PHO/MI\_GRSOV PHO/MI\_GRSOV PHO/MI\_GRSOV PHO/MI\_MI\_GRSOV PHO/MI\_MI\_GRSOV PHO/MI\_GRSOV PHO/MI\_GRSOV PHO/MI\_GRSOV PHO/MI\_GRSOV PHO/MI\_GRSOV PHO/MI\_GRSOV PHO/MI\_GRSOV PHO/MI\_GRSOV PHO/MI\_GRSOV PHO/MI SDA\_CONN\_A | PGB/TMR4/RFSOA/UARTORX/TACH
PG7/TMR3/DROPRIA/UARTOTX PHB/SPRELT/ERXD1/TACLK2 PF9/PPI\_D9/RSCLK1/SPISEL6 PF12/PP12/D12/D1PP1/SPISEL7/COG PF12/PP1/SPISEL7/COG PF12/PP1/SPISEL7/COG PF12/PP1/SPISEL7/COG PF12/PP1/SPISEL7/COG PF12/PP1/SPISEL7/COG PF12/PP1/SPISEL7/COG PF12/PP12/COG PF12/PP12/COG PF12/COG PF12/COG P PG15/TFSDA/KIII\_PHYNNT/PKIII\_NOINT

PG12/UARTITXA PJO/PPPI\_FS1/TWRO EXP\_BOOT EXT\_WAKEQ 
PO15/TFSDA/WII\_PHYINT/RMII\_MDINT

Rev. 0 | Page 22 of 32

Figure 9. SDP-H1—Blackfin Connector A

11515-010

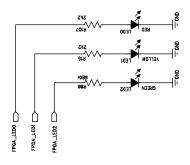

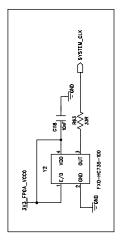

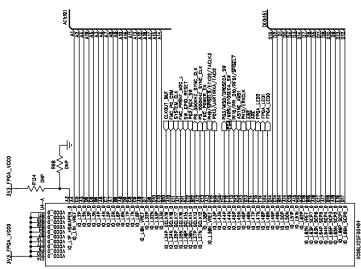

Figure 10. SDP-H1—FPGA Bank 0-Blackfin

SPAM decoupling

The control of the control of the

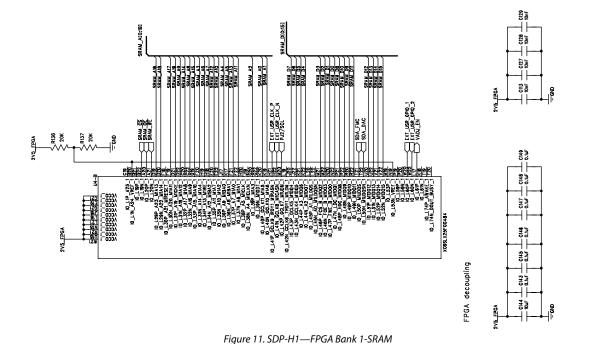

11212-012 CIS4 ₹<u>₹</u> PH14/ERXDV PH15/COL PH12/ERXD3 0.14F ΩQ 43.3∨ FIRE LASS L FUCTABLY THE FIG. LAZZ. FINC LAGG P\_CCC 關機器 3P3VAUX FMC\_TRST\_L 9. FPGA\_NNT\_B CFPGA\_NNT\_B CFPGA\_N BF-FPGA Configuration Interface 3V3\_FNC FINC\_PG\_C2W 041 104 Fuc LAGG P FUCTATO-7 FUCTAZ7-3" FUC\_LA14\_P 88/58 88/58 FWC\_LANG\_N\_GG 0139 101 C138 FPGA\_DONE 0 145 \_ FING LASS LT. 0.00 F C162 5 5 FPGA decoupling vabu\_FPGA 010 70uF

Figure 12. SDP-H1—FPGA Bank 2-FMC

11212-013 118\_DDR2\_VDD0 118\_DDR2\_VDD0 \$₽ **\$**\$ ₹<u>8</u> ^;# **\*** 47,7 8185 -|-동호 \$₽ • **₹**₽ CI25 **₩** ţ.ţ. O'Int 0.1uF 0V9\_DDR2\_VTT DDR2 Decoupling ₹£ ~~~ 86.¢ √√ **€** R82 \$ R81 \$ 4K7 \$ 4K7 121 DDP2\_GU\_N | CONTROL | CONTROL | CONTROL | CONTROL | CONTROL | CONTROL | CONTROL | CONTROL | CONTROL | CONTROL | CONTROL | CONTROL | CONTROL | CONTROL | CONTROL | CONTROL | CONTROL | CONTROL | CONTROL | CONTROL | CONTROL | CONTROL | CONTROL | CONTROL | CONTROL | CONTROL | CONTROL | CONTROL | CONTROL | CONTROL | CONTROL | CONTROL | CONTROL | CONTROL | CONTROL | CONTROL | CONTROL | CONTROL | CONTROL | CONTROL | CONTROL | CONTROL | CONTROL | CONTROL | CONTROL | CONTROL | CONTROL | CONTROL | CONTROL | CONTROL | CONTROL | CONTROL | CONTROL | CONTROL | CONTROL | CONTROL | CONTROL | CONTROL | CONTROL | CONTROL | CONTROL | CONTROL | CONTROL | CONTROL | CONTROL | CONTROL | CONTROL | CONTROL | CONTROL | CONTROL | CONTROL | CONTROL | CONTROL | CONTROL | CONTROL | CONTROL | CONTROL | CONTROL | CONTROL | CONTROL | CONTROL | CONTROL | CONTROL | CONTROL | CONTROL | CONTROL | CONTROL | CONTROL | CONTROL | CONTROL | CONTROL | CONTROL | CONTROL | CONTROL | CONTROL | CONTROL | CONTROL | CONTROL | CONTROL | CONTROL | CONTROL | CONTROL | CONTROL | CONTROL | CONTROL | CONTROL | CONTROL | CONTROL | CONTROL | CONTROL | CONTROL | CONTROL | CONTROL | CONTROL | CONTROL | CONTROL | CONTROL | CONTROL | CONTROL | CONTROL | CONTROL | CONTROL | CONTROL | CONTROL | CONTROL | CONTROL | CONTROL | CONTROL | CONTROL | CONTROL | CONTROL | CONTROL | CONTROL | CONTROL | CONTROL | CONTROL | CONTROL | CONTROL | CONTROL | CONTROL | CONTROL | CONTROL | CONTROL | CONTROL | CONTROL | CONTROL | CONTROL | CONTROL | CONTROL | CONTROL | CONTROL | CONTROL | CONTROL | CONTROL | CONTROL | CONTROL | CONTROL | CONTROL | CONTROL | CONTROL | CONTROL | CONTROL | CONTROL | CONTROL | CONTROL | CONTROL | CONTROL | CONTROL | CONTROL | CONTROL | CONTROL | CONTROL | CONTROL | CONTROL | CONTROL | CONTROL | CONTROL | CONTROL | CONTROL | CONTROL | CONTROL | CONTROL | CONTROL | CONTROL | CONTROL | CONTROL | CONTROL | CONTROL | CONTROL | CONTROL | CONTROL | CONTROL | CONTROL | CONTROL | CONTROL | CONTROL | CONTROL | CONTROL | CONTROL | CONTROL | CONTROL | CONTROL | CONTROL | DDRZ\_CTL\_ODT -||-||-₹ |-C123 C122 10mF C 20 55° DDRZ\_UDN DDRZ\_LDN DDRZ\_CND\_RAS DDRZ\_CND\_CAS DDR2\_UDQS\_P ₫8 |-T 000F2\_CWD\_WE DORZ LOGS DORZ-BANK -|--|--|-0,14F \$ P C174 89 FPGA Decoupling - F-₫₿ ||-

Figure 13. SDP-H1—FPGA Bank 3-SDRAM

11515-014 Xilinx FPGA JTAG Connector 87832-420-1832 2V5 FPGA FPGA\_TMS FP6A\_TID XIL\_JTA6\_TD0 FPCA\_TCK 094 104 - E 2V5\_FPGA 음 C#7 5 --|-5 F 516 Pr C90 85 8 2 FMC\_PRSNT\_WZC\_L 195 101 1047 .. ≝ ∐ | | 88 P °2,⊒ 0.16F .687 ₽ . ≣ -|-0.0 7.0 0,1⊌F C120 80 \_ |-|-|--|-|-|-|-. -|-|-1V23\_FPGA\_CORE 674 4.74 FPGA\_TD0 

Figure 14. SDP-H1—FPGA Power

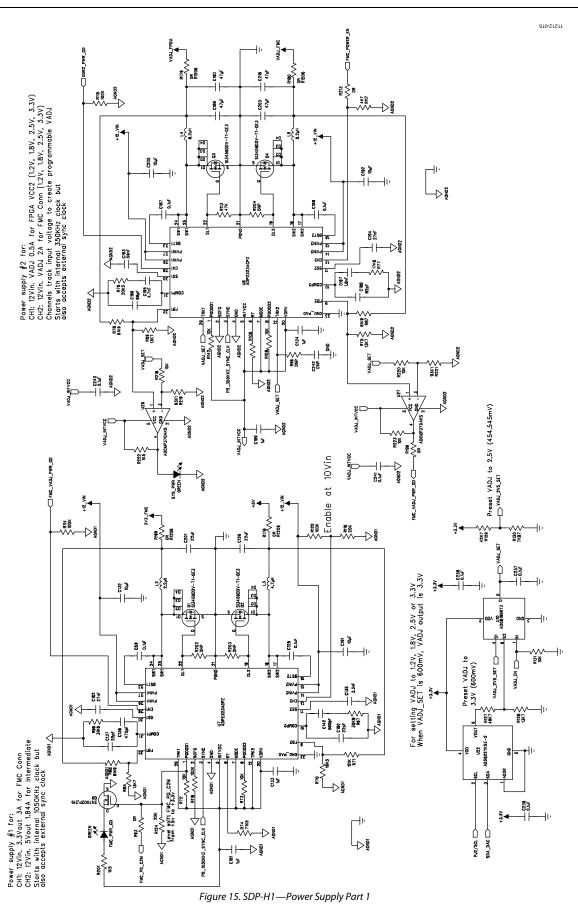

Rev. 0 | Page 28 of 32

11212-016

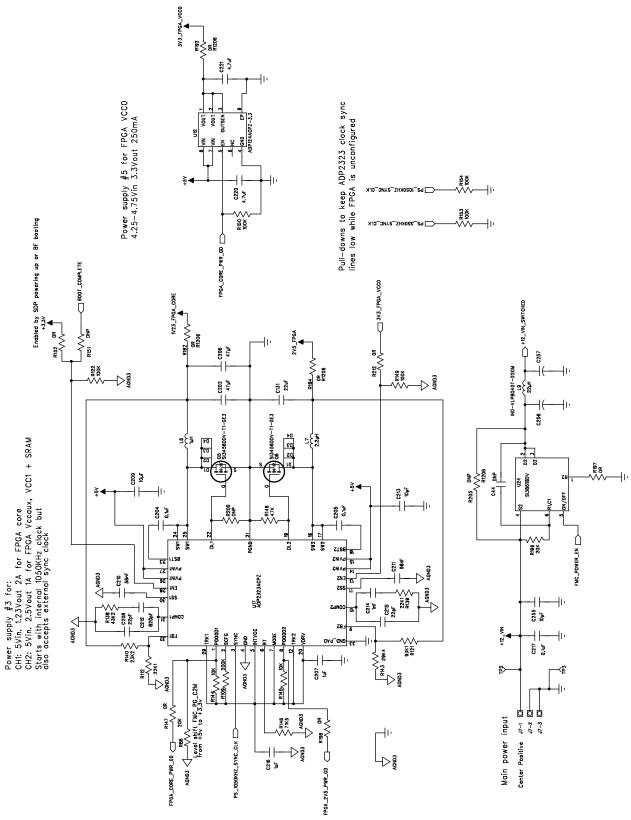

Figure 16. SDP-H1—Power Supply Part 2

11212-017

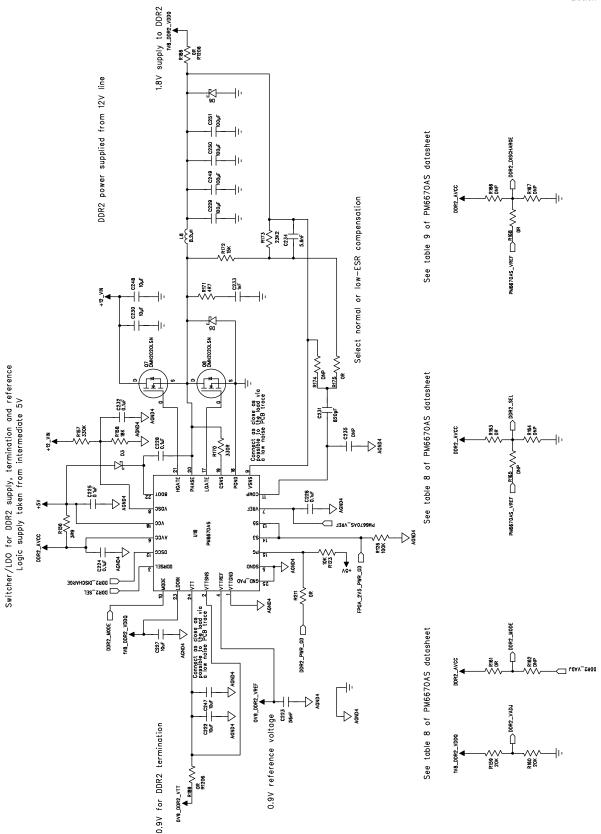

Figure 17. SDP-H1—Power Supply Part 3

# **NOTES**

## **NOTES**

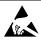

**ESD Caution** 

**ESD** (electrostatic discharge) sensitive device. Charged devices and circuit boards can discharge without detection. Although this product features patented or proprietary protection circuitry, damage may occur on devices subjected to high energy ESD. Therefore, proper ESD precautions should be taken to avoid performance degradation or loss of functionality.

#### **Legal Terms and Conditions**

By using the evaluation board discussed herein (together with any tools, components documentation or support materials, the "Evaluation Board"), you are agreeing to be bound by the terms and conditions set forth below ("Agreement") unless you have purchased the Evaluation Board, in which case the Analog Devices Standard Terms and Conditions of Sale shall govern. Do not use the Evaluation Board until you have read and agreed to the Agreement. Your use of the Evaluation Board shall signify your acceptance of the Agreement. This Agreement is made by and between you ("Customer") and Analog Devices, Inc. ("ADI"), with its principal place of business at One Technology Way, Norwood, MA 02062, USA. Subject to the terms and conditions of the Agreement, ADI hereby grants to Customer a free, limited, personal, temporary, non-exclusive, non-sublicensable, non-transferable license to use the Evaluation Board FOR EVALUATION PURPOSES ONLY. Customer understands and agrees that the Evaluation Board is provided for the sole and exclusive purpose referenced above, and agrees not to use the Evaluation Board for any other purpose. Furthermore, the license granted is expressly made subject to the following additional limitations: Customer shall not (i) rent, lease, display, sell, transfer, assign, sublicense, or distribute the Evaluation Board; and (ii) permit any Third Party to access the Evaluation Board. As used herein, the term "Third Party" includes any entity other than ADI, Customer, their employees, affiliates and in-house consultants. The Evaluation Board is NOT sold to Customer, all rights not expressly granted herein, including ownership of the Evaluation Board, are reserved by ADI. CONFIDENTIALITY. This Agreement and the Evaluation Board shall all be considered the confidential and proprietary information of ADI. Customer may not disclose or transfer any portion of the Evaluation Board to any other party for any reason. Upon discontinuation of use of the Evaluation Board or termination of this Agreement, Customer agrees to promptly return the Evaluation Board to ADI. ADDITIONAL RESTRICTIONS. Customer may not disassemble, decompile or reverse engineer chips on the Evaluation Board. Customer shall inform ADI of any occurred damages or any modifications or alterations it makes to the Evaluation Board, including but not limited to soldering or any other activity that affects the material content of the Evaluation Board. Modifications to the Evaluation Board must comply with applicable law, including but not limited to the ROHS Directive. TERMINATION. ADI may terminate this Agreement at any time upon giving written notice to Customer, Customer agrees to return to ADI the Evaluation Board at that time, LIMITATION OF LIABILITY, THE EVALUATION BOARD PROVIDED HEREUNDER IS PROVIDED "AS IS" AND ADI MAKES NO WARRANTIES OR REPRESENTATIONS OF ANY KIND WITH RESPECT TO IT. ADI SPECIFICALLY DISCLAIMS ANY REPRESENTATIONS, ENDORSEMENTS, GUARANTEES, OR WARRANTIES, EXPRESS OR IMPLIED, RELATED TO THE EVALUATION BOARD INCLUDING, BUT NOT LIMITED TO, THE IMPLIED WARRANTY OF MERCHANTABILITY, TITLE, FITNESS FOR A PARTICULAR PURPOSE OR NONINFRINGEMENT OF INTELLECTUAL PROPERTY RIGHTS. IN NO EVENT WILL ADI AND ITS LICENSORS BE LIABLE FOR ANY INCIDENTAL, SPECIAL, INDIRECT, OR CONSEQUENTIAL DAMAGES RESULTING FROM CUSTOMER'S POSSESSION OR USE OF THE EVALUATION BOARD, INCLUDING BUT NOT LIMITED TO LOST PROFITS, DELAY COSTS, LABOR COSTS OR LOSS OF GOODWILL. ADI'S TOTAL LIABILITY FROM ANY AND ALL CAUSES SHALL BE LIMITED TO THE AMOUNT OF ONE HUNDRED US DOLLARS (\$100.00). EXPORT. Customer agrees that it will not directly or indirectly export the Evaluation Board to another country, and that it will comply with all applicable United States federal laws and regulations relating to exports. GOVERNING LAW. This Agreement shall be governed by and construed in accordance with the substantive laws of the Commonwealth of Massachusetts (excluding conflict of law rules). Any legal action regarding this Agreement will be heard in the state or federal courts having jurisdiction in Suffolk County, Massachusetts, and Customer hereby submits to the personal jurisdiction and venue of such courts. The United Nations Convention on Contracts for the International Sale of Goods shall not apply to this Agreement and is expressly disclaimed.

©2013 Analog Devices, Inc. All rights reserved. Trademarks and registered trademarks are the property of their respective owners. UG11212-0-4/13(0)

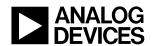

www.analog.com

## **X-ON Electronics**

Largest Supplier of Electrical and Electronic Components

Click to view similar products for Other Development Tools category:

Click to view products by Analog Devices manufacturer:

Other Similar products are found below:

DS100BR410EVK-4/NOPB BK0004 BK0012 SN65MLVD2-3EVM DS80EP100-EVK MAX9684EVKIT# MAX4952AEVKIT+ ESD-EVM-001 MAX14842EVKIT+ EVAL01-HMC749LC3C 410-320 TPD6F002-Q1EVM TS9002DB DS80PCI800EVK/NOPB 118777-HMC722LC3C 118777-HMC723LC3C 118777-HMC678LC3C DC1765A-A 125614-HMC851LC3C TPD1E05U06DPYEVM SN65LVDM31-32BEVM DC2062A-A NB4N855SMEVB LMH6321MR-EVAL/NOPB EVAL01-HMC747LC3C 4537 DK-M3F-1.8-TRK-1.5-S DK-M3-FS-1.8-1.5-M12/16 DK-M3L-1.8-TRK-6.0-S DK-M3-LS-1.8-6 ADALM1000 ADALP2000 EVAL-CN0202-SDPZ EVAL-CN0203-SDPZ EVAL-CN0204-SDPZ EVAL-CN0209-SDPZ EVAL-CN0225-SDPZ EVAL-CN0229-SDPZ EVAL-CN0251-SDPZ EVAL-CN0272-SDPZ EVAL-CN0301-SDPZ EVAL-CN0325-SDPZ EVAL-CN0355-PMDZ EVAL-CN0364-SDPZ EVAL-SDP-CB1Z EVAL-SDP-CS1Z DS1964SEVKIT# MAX14611EVKIT# MAX22088EVKIT# MAX4951AEEVKIT+